#### **REGISTERING ON THE NEPO PORTAL**

In order to start the application process, you will need to visit <u>https://www.nepo.org/</u> to register (assuming that you do not already have an account). On the main page, click on NEPO Portal Login.

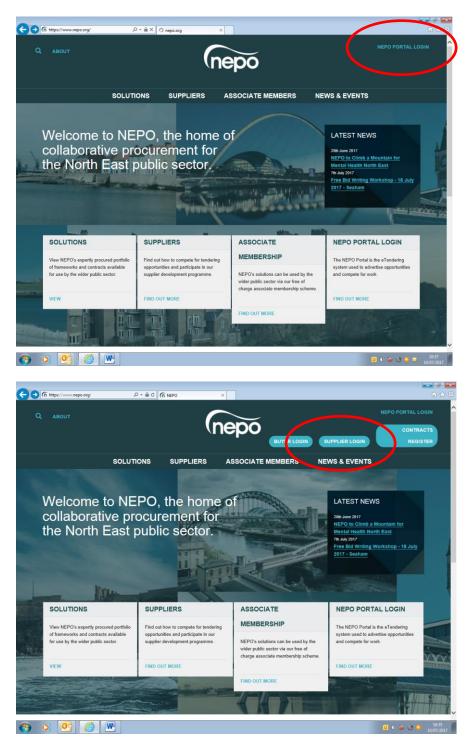

Then click Supplier Login and you will see the following page:

| 8                                                                                                    | PROACTIS<br>The Spend Control Company                                   |                                                                                                    |                                                                                                    |                                                                                                    |
|----------------------------------------------------------------------------------------------------|-------------------------------------------------------------------------|----------------------------------------------------------------------------------------------------|----------------------------------------------------------------------------------------------------|----------------------------------------------------------------------------------------------------|
| Register free with ProCor                                                                                                   | ntract                                                                  |                                                                                                    |                                                                                                    | Minimum requirer                                                                                                    |
| Begin your ProContract supplie<br>Organisation name O                                                                       |                                                                         | Why should I register with<br>Registration is free and your company<br>buyers from over 400 private, public s                                                                                                    | y profile will be immediately avail                                                                                                    | able for opportunities managed by over 30,000                                                                                                    |
| Email address 🥥                                                                                                    |                                                                         | What happens next?<br>Once we have verified your company                                                                                                    | name and email address you wi                                                                                                    | be asked to complete a short registration<br>n submission, your registration application will                                                    |
| Continue registration                                                                                                    |                                                                         | Des receive opportunity ale<br>ollowing successful registration, as p                                                                                                    |                                                                                                    | can stipulate your preferred opportunity areas                                                                                                   |
| Already registered? Log in here                                                                                             |                                                                         | of interest along with geographical loc<br>interests will be matched against the li<br>contain links to review, and if you wish                                                                                                    | atest published opportunities and                                                                                                    | you will be notified by email. The email will                                                                                                    |
|                                                                                                    |                                                                         | interests will be matched against the la                                                                                                    | atest published opportunities and                                                                                                    | you will be notified by email. The email will                                                                                                    |
| Already registered? Log in here Recently added opportun                                                                     | ities<br>() () (1) - 83 84 Next>                                        | interests will be matched against the L<br>contain links to review, and if you wist<br>Results per                                                                                                    | Allest published opportunities an<br>h, express your interest in each of<br>Q Find opportunities<br>page: 10 50 100                                       | f you will be notified by email. The email will<br>if the opportunities.                                                                         |
| Aready registered? Log in here Recently added opportun Recently added opportun Recently added opportun                      | ities<br>(                                                              | interests will be matched against the li<br>contain links to review, and if you wish                                                                                                    | Alterst published opportunities an<br>h, express your interest in each of<br>Pind opportunities<br>page: 10 50 100<br>C Estimated value C                 | I you will be notified by email. The email will<br>(the opportunities.<br>Useful links<br>Log in<br>National contracts register                  |
| Already registered? Log in here Recently added opportun                                                                     | ities<br>() () (1) - 83 84 Next>                                        | Interests will be matched against the L<br>contain links to review, and if you wist<br>Results per<br>C Interest window<br>29/99/2017 Johnson -<br>29/99/2017 Johnson -<br>29/99/2017 Johnson -                                              | Allest published opportunities an<br>h, express your interest in each of<br>Q Find opportunities<br>page: 10 50 100                                       | you will be notified by email. The email will<br>the opportunities.<br>Useful links<br>Log in<br>National costracts register<br>PROACTIS support |
| Already registered? Log in here Recently added opportun 2 2 2 4 6 6 7 4 Buyer Linconstre County Council                     | s<br>ities<br>() () () = 03.84 / Heat > .<br>() Talk<br>Tender Bach 075 | Interests will be matched against the L<br>contain links to review, and if you wish<br>Results per<br>Interest window<br>2909/2017 Je13100 -<br>13/10/2017 14:30:00                                                                          | Altert published opportunities an<br>h, express your interest in each of<br>Q. Find opportunities<br>page: 10 50 100<br>C. Estimated value C.<br>N/A      | you will be notified by email. The email will<br>the opportunities.<br>Useful links<br>Log in<br>National costracts register<br>PROACTIS support |
| Already registered? Log in here Recently added opportun  Recently added opportun  Rever Uscolshire Counci Gateshead Council | *                                                                       | Interests will be matched against the L<br>contain links to review, and if you wist<br>Results per<br>Interest window<br>13/10/2017 16:13:00 -<br>13/10/2017 16:30:00<br>23/99/2017 05:31:00 -<br>23/99/2017 12:30:00<br>23/99/2017 12:30:00 | Alter Equilibried opportunities an<br>h, express your interest in each of<br>Q Find opportunities<br>page: 10 50 100<br>C Extimated value C<br>N/A<br>N/A | you will be notified by email. The email will<br>the opportunities.<br>Useful links<br>Log in<br>National costracts register<br>PROACTIS support |

Complete the information required in the upper left of the screen. This will open the Registration Page:

|                                                                   | <u>_</u>  |                                       |                 |                      |                      |                                                      |                                              |                |
|-------------------------------------------------------------------|-----------|---------------------------------------|-----------------|----------------------|----------------------|------------------------------------------------------|----------------------------------------------|----------------|
| The Spe                                                           | nd Contro | Company ProContract                   |                 |                      |                      |                                                      |                                              |                |
|                                                                   |           |                                       |                 |                      |                      |                                                      |                                              |                |
|                                                                   |           |                                       |                 |                      |                      |                                                      |                                              |                |
| pplier registration                                               |           |                                       |                 |                      |                      |                                                      |                                              |                |
| gn in details                                                     |           |                                       |                 |                      |                      |                                                      |                                              |                |
| ur email address will be used as your acc<br>anagement dashboard. | ount user | name and to send you important accour | nt and opportur | nity information. Yo | u can refine your op | portunity areas and com                              | munication preferences without y             | your account   |
| nail address Change                                               |           | Repeat email address                  |                 |                      |                      |                                                      |                                              |                |
| enseale@hotmail.co.uk                                             | _ ✓       |                                       |                 | Your email ac        | Idress will become   | our username                                         |                                              |                |
| ssword 🕖                                                          |           | Repeat password                       |                 |                      |                      |                                                      |                                              |                |
|                                                                   |           |                                       |                 |                      |                      |                                                      | a mixture of UPPERCASE and                   |                |
|                                                                   |           |                                       |                 | lowercase let        | lers, numbers and s  | ymbols. e.g. PassWord\$                              | 123                                          |                |
|                                                                   |           |                                       |                 |                      |                      |                                                      |                                              |                |
| rganisation details                                               |           |                                       |                 | Primary cor          | ntact details        |                                                      |                                              |                |
| ase provide your organisation details belo                        | ow.       |                                       |                 | Please provide       | e your contact detai | s below.                                             |                                              |                |
| ganisation name Change                                            |           |                                       |                 | Title                | First name           |                                                      | Last name                                    |                |
| len Seale                                                         |           |                                       | ✓               |                      |                      |                                                      |                                              |                |
| Idress                                                            |           |                                       |                 | Job title            |                      | Dep                                                  | artment                                      |                |
|                                                                   |           |                                       |                 |                      |                      |                                                      |                                              |                |
|                                                                   |           |                                       |                 | Telephone            |                      | Mobile (optional)                                    | Fax (optional)                               |                |
| wn                                                                |           | County                                | ~               |                      |                      |                                                      |                                              |                |
| etel eede (zie                                                    |           | Please select                         |                 |                      |                      |                                                      |                                              |                |
| stal code / zip                                                   |           | Please select                         | ~               |                      | ation preference     |                                                      | •                                            | Privacy Policy |
|                                                                   |           |                                       |                 |                      |                      | ProContract registration<br>that you may be interest | i, buying organisations may notify<br>ed in. | / you by email |
| ebsite (optional)                                                 |           |                                       |                 |                      |                      |                                                      |                                              |                |
| ebsite (optional)<br>.g. http://www.example.com                   |           |                                       |                 | Your interest v      | vill be based upon y | our chosen categories o<br>when you log in for the   | f interest and selected region(s) of         | of supply      |

From here, complete the fields on this screen. Once you have done this, you will see a button in the bottom left of the screen that says "Complete Registration" (as below):

| Email address Change                  |             | Repeat email address   |                       |                                                                                                    |     |                                                                                                    |  |  |  |  |
|---------------------------------------|-------------|------------------------|-----------------------|----------------------------------------------------------------------------------------------------|-----|----------------------------------------------------------------------------------------------------|--|--|--|--|
| benseale@hotmail.co.uk                |             | benseale@hotmail.co.uk | ✓                     | Your email address will become your username                                                                                                    |     |                                                                                                    |  |  |  |  |
| Password 🥑                            |             | Repeat password        |                       |                                                                                                    |     |                                                                                                    |  |  |  |  |
| •••••                                 | ✓           | *******                | <ul> <li>✓</li> </ul> | Your password must be at least 8 characters long, contain a mixture of UPPERCASE and                                                                                      |     |                                                                                                    |  |  |  |  |
|                                       |             |                        |                       | lowercase letters, numbers and symbols. e.g. PassWord\$123                                                                                                    |     |                                                                                                    |  |  |  |  |
| Organisation details                  |             |                        |                       | Primary contact details                                                                                                    |     |                                                                                                    |  |  |  |  |
| Please provide your organisation deta | ails below. |                        |                       | Please provide your contact details below.                                                                                                    |     |                                                                                                    |  |  |  |  |
| Organisation name Change              |             |                        |                       | Title First name Last name                                                                                                    |     |                                                                                                    |  |  |  |  |
| Ben Seale                             |             |                        | <                     | Mr 🖌 Ben 🖌 Seale                                                                                                    |     |                                                                                                    |  |  |  |  |
| Address                               |             |                        |                       | Job title Department                                                                                                    |     |                                                                                                    |  |  |  |  |
| Room 3.22                             |             |                        | <ul><li>✓</li></ul>   | Public Health Business Manager                                                                                                    |     |                                                                                                    |  |  |  |  |
| Civic Centew                          |             |                        |                       | Telephone Mobile (optional) Fax (optional)                                                                                                    |     |                                                                                                    |  |  |  |  |
| Town                                  |             | County                 |                       | 0191 561 7812 × 🗸                                                                                                    |     |                                                                                                    |  |  |  |  |
| Sunderland                            | V           | Tyne and Wear          | ✓                     |                                                                                                    |     |                                                                                                    |  |  |  |  |
| Postal code / zip                     |             | Country                |                       | Communication preferences                                                                                                    |     |                                                                                                    |  |  |  |  |
| SR2 7DN                               | ✓           | ✓ United Kingdom       | Vnited Kingdom        | Vnited Kingdom                                                                                                    | ▼ ✓ | <ul> <li>To receive the full benefits of your ProContract registration, buying organisations may notif</li> </ul> |  |  |  |  |
| Website (optional)                    |             |                        |                       | when opportunities are published that you may be interested in.                                                                                                    |     |                                                                                                    |  |  |  |  |
| e.g. http://www.example.com           |             |                        |                       | Your interest will be based upon your chosen categories of interest and selected region(s) of support                                                                     |     |                                                                                                    |  |  |  |  |
| Regist don number (c. Viscal)         |             |                        |                       | which you will be asked to confirm when you log in for the first time.<br>These may include, but is not restricted to, new opportunity adverts, invitations to tender and |     |                                                                                                    |  |  |  |  |
| e.g. 03182974                         |             | Not applicable         |                       | clarifications.                                                                                                    |     |                                                                                                    |  |  |  |  |
| VAT number (optional)                 |             |                        |                       | Do you want to receive email notifications?                                                                                                    |     |                                                                                                    |  |  |  |  |
| e.g. GB999 9999 73                    | V           | No applicable          |                       | Yes ○ No, I acknowledge I may miss out on important notifications                                                                                                    |     |                                                                                                    |  |  |  |  |

If you click "Complete Registration" you will be asked to confirm as follows:

|                                                               |                     | Repeat email ad | dress                    |            |                                                               | 111111                                                             |                                                 |                             |                                         |                |        |
|---------------------------------------------------------------|---------------------|-----------------|--------------------------|------------|---------------------------------------------------------------|--------------------------------------------------------------------|-------------------------------------------------|-----------------------------|-----------------------------------------|----------------|--------|
| benseale@hotmail.co.uk                                        | . ✓                 | benseale@hotm   | tail.co.uk               |            | Your email a                                                  | ddress will becom                                                  | e your username                                 |                             |                                         |                |        |
| assword 🕑                                                     |                     | Repeat passwor  | ď                        |            |                                                               |                                                                    |                                                 |                             |                                         |                |        |
|                                                               | 1                   |                 |                          | 1          | Your passw                                                    | ord must be at leas                                                | t 8 characters long, o                          | contain a                   | mixture of UPPERCASE                    | and            |        |
|                                                               |                     |                 |                          |            | lowercase le                                                  | tters, numbers and                                                 | l symbols. e.g. Pass)                           | Nord\$123                   | 3                                       |                |        |
| Organisation details                                          |                     |                 |                          |            | Primary co                                                    | ntact details                                                      |                                                 |                             |                                         |                |        |
| Please provide your organisation details be                   | elow.               |                 |                          |            | Please provi                                                  | de your contact de                                                 | ails below.                                     |                             |                                         |                |        |
| Organisation name Change                                      |                     |                 |                          |            | Title                                                         | First name                                                         |                                                 |                             | Last name                               |                |        |
| Ben Seale                                                     |                     |                 |                          | 1          | Mr                                                            | V Ben                                                              |                                                 | 1                           | Seale                                   |                |        |
| Address                                                       |                     |                 |                          |            | Job title                                                     |                                                                    |                                                 | Departr                     | ment                                    |                |        |
| Room 3.22                                                     |                     |                 |                          | 1          | Public Heal                                                   | in or cloess Manag                                                 | ier 🗸                                           | Public                      | Health                                  |                | ) 🗸    |
| Civic Centew                                                  |                     | /               | Confirmation             |            |                                                               |                                                                    | Mobile (optional                                | )                           | Fax (optional)                          |                |        |
| own                                                           |                     | County          | Are you sure you want to | submit y   | our registration                                              | application?                                                       |                                                 |                             |                                         |                | <      |
| Sunderland                                                    | <ul><li>✓</li></ul> | Tyne and Wear   | Yes, I am sure No, Ca    | incel my i | application                                                   |                                                                    |                                                 |                             |                                         |                |        |
| Postal code / zip                                             |                     | Country         |                          |            |                                                               |                                                                    | 5                                               |                             |                                         | Privacy        | Policy |
| SR2 7DN                                                       |                     | United Kingo    |                          |            | To receive th                                                 |                                                                    | ur ProContract regis                            | tration, bu                 | uying organisations may i               | notify you by  | email  |
|                                                               |                     |                 |                          |            |                                                               |                                                                    | d that you may be in                            |                             |                                         |                |        |
| Vebsite (optional)                                            |                     |                 |                          |            |                                                               |                                                                    |                                                 |                             |                                         |                |        |
| Vebsite (optional)<br>e.g. http://www.example.com             |                     |                 |                          | ~          |                                                               |                                                                    |                                                 |                             | terest and selected region<br>t time    | n(s) of supply |        |
|                                                               |                     |                 |                          | ~          | which you wi                                                  | ll be asked to confi                                               | rm when you log in f                            | or the first                | t time.                                 |                |        |
| e.g. http://www.example.com                                   |                     | Vot applicable  |                          |            | which you wi                                                  | ll be asked to confi                                               | rm when you log in f                            | or the first                |                                         |                |        |
| e.g. http://www.example.com<br>Registration number (optional) |                     | Not applicable  |                          | >          | which you wi<br>These may in<br>clarifications.<br>Do you wan | I be asked to conf<br>Include, but is not re<br>t to receive email | rm when you log in fi<br>estricted to, new oppo | or the first<br>ortunity ad | t time.<br>dverts, invitations to tende |                |        |

If you click "Yes", you will see the following screen containing further information which tells you about the next stage of the application process:

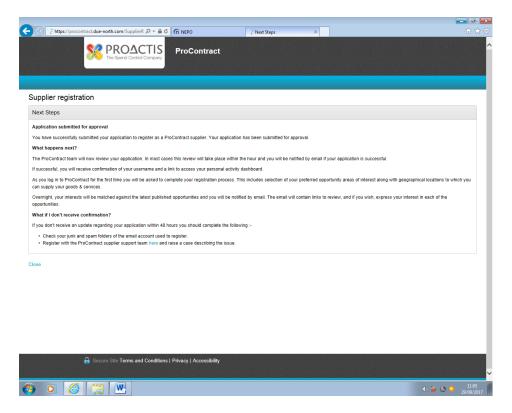

Your application may be straightforward and not receive further clarification, or you may be required by NEPO to clarify (for example, if it appears that an organisation with the same name/other details as yours is already registered).

#### LOGGING IN TO THE NEPO PORTAL

Later, once you have your account established, you will need to return to <u>https://www.nepo.org/</u>to log in and begin your application.

At the main website, again click NEPO Portal Login:

|                                                                                                    |                                                    | ſn                                                                                              | epo                                                                                                    | NEPO PORTAL LOGIN                                                                                                    |
|----------------------------------------------------------------------------------------------------|----------------------------------------------------|-------------------------------------------------------------------------------------------------|----------------------------------------------------------------------------------------------------|----------------------------------------------------------------------------------------------------|
| S                                                                                                    | OLUTIONS                                           | SUPPLIERS                                                                                       | ASSOCIATE MEMBERS                                                                                                    | NEWS & EVENTS                                                                                                    |
| Welcome to collaborative the North Ea                                                                                  | e procur                                           | ement for                                                                                       | of                                                                                                    | LATEST NEWS<br>27B September 2017<br>Market Consultation event for<br>Traffic Management Services<br>27B September 2017<br>Using Insurance to gain insights<br>into your cyber Tisks                                                                                                    |
|                                                                                                    |                                                    | - principle                                                                                     |                                                                                                    |                                                                                                    |
| SOLUTIONS                                                                                                    | SUPP                                               | LIERS                                                                                           | ASSOCIATE                                                                                                    | NEPO PORTAL LOGIN                                                                                                    |
| SOLUTIONS<br>View NEPO's expertly procured p<br>of frameworks and contracts avai<br>for use by the wider public sector | ortfolio Find out<br>lable opportun                | LIERS<br>how to compete for tendering<br>lifes and participate in our<br>levelopment programme. | ASSOCIATE<br>MEMBERSHIP<br>NEPO's solutions can be used by<br>wider public sector via our free of<br>charge associate membership sch | the according to the standard sector of the sector of the standard sector of the sector of the secto |
| View NEPO's expertly procured p<br>of frameworks and contracts avai                                                    | oortfollo Find out<br>lable opportun<br>. supplier | how to compete for tendering<br>ities and participate in our                                    | MEMBERSHIP<br>NEPO's solutions can be used by<br>wider public sector via our free of                                                 | the according to the standard sector of the sector of the standard sector of the sector of the secto |

Then Click "Supplier Login":

| C ABOUT                                                                                        | ) 5≞ - ۹           | -                                                                                      |                                                                                                    | NEPO PLA TAL LOGIN<br>CONTRA ETS<br>REGUIER                                                                                                    |
|------------------------------------------------------------------------------------------------|--------------------|----------------------------------------------------------------------------------------|----------------------------------------------------------------------------------------------------|----------------------------------------------------------------------------------------------------|
|                                                                                                | SOLUTIONS          | SUPPLIERS                                                                              | ASSOCIATE MEMPERS                                                                                                    | NEWS & EVENTS                                                                                                    |
| Welcome to<br>collaborativ<br>the North E                                                      | e procur           | ement for                                                                              | of                                                                                                    | LATEST NEWS<br>27th September 2017<br>Market Consultation event for<br>Trick Management Services<br>27th September 2017<br>Using insurance to gain insights<br>into your cyber risks |
| SOLUTIONS                                                                                      | SUPP               | LIERS                                                                                  | ASSOCIATE                                                                                                    | NEPO PORTAL LOGIN                                                                                                    |
| View NEPO's expertly procur<br>of frameworks and contracts a<br>for use by the wider public se | available opportun | how to compete for tendering<br>ities and participate in our<br>development programme. | MEMBERSHIP<br>NEPO's solutions can be used by the<br>wider public sector via our free of<br>charge associate membership sche |                                                                                                    |
| VIEW                                                                                           | FIND OL            | IT MORE                                                                                |                                                                                                    | FIND OUT MORE                                                                                                    |
| https://procontract.due-north.com/SupplierPreL                                                 |                    |                                                                                        | FIND OUT MORE                                                                                                    |                                                                                                    |
|                                                                                                | N                  |                                                                                        |                                                                                                    | () 🍻 🌀 o 11:15<br>29:09/2017                                                                                                    |

On the next screen, click on the "log in" link where it says "Already registered":

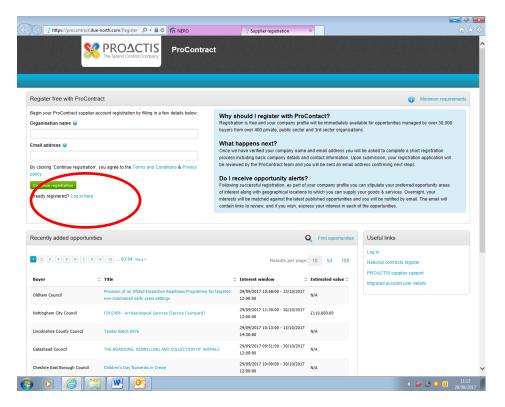

Then, on the following page, enter your login details and click on "Continue":

| https://procontract.due-nor | th.com/Login 오ヶ읍୯ (∩ N               | EPO Cog In X                                                                                                    | 6   |
|-----------------------------|--------------------------------------|----------------------------------------------------------------------------------------------------|-----|
| ۲ 522                       | ROACTIS Pro                          | oContract                                                                                                    |     |
| т 🔗                         | he Spend Control Company             |                                                                                                    |     |
|                             |                                      |                                                                                                    |     |
|                             |                                      |                                                                                                    |     |
|                             |                                      |                                                                                                    |     |
| Log in                      |                                      | Welcome to ProContract                                                                                                    |     |
|                             |                                      | Already registered?                                                                                                    |     |
| User No                     | ame<br>enepo.org ×                   | Simply enter your chosen username and password and click 'Continue'                                                                                                    |     |
|                             |                                      | New to ProContract?                                                                                                    |     |
| Passwo                      |                                      | Suppliers - If you are not currently registered on the ProContract procurement portal, you can                                                                                                    |     |
|                             |                                      | complete a simple registration process by clicking the following link - Register free                                                                                                    |     |
|                             | en your usernam, or password?        | Migrated from ProContract Version 2?                                                                                                    |     |
| Continu                     | a )                                  | If you are currently registered with a ProContract Version 2 procurement portal and the procurement                                                                                                    |     |
|                             |                                      | portal has migrated to Version 3 your details have been automatically transferred, however for security<br>and account validation you will be required to reset your password by following the instructions |     |
|                             |                                      | outlined in the following link - First time login following migration                                                                                                    |     |
|                             |                                      | Still need help?                                                                                                    |     |
|                             |                                      | Please visit the help center where you can access an extensive help library, FAQ's, videos and guides                                                                                                    |     |
|                             |                                      |                                                                                                    |     |
|                             |                                      |                                                                                                    |     |
|                             |                                      |                                                                                                    |     |
|                             |                                      |                                                                                                    |     |
|                             |                                      |                                                                                                    |     |
|                             |                                      |                                                                                                    |     |
|                             |                                      |                                                                                                    |     |
| Terms and                   | Conditions   Privacy   Accessibility |                                                                                                    |     |
| 🔒 Secure                    |                                      |                                                                                                    |     |
|                             |                                      |                                                                                                    | 0 0 |

You will then be successfully logged in to the NEPO Portal and will see the following. Note, your account name is shown in the top right with the option to logout again:

| ← ↔ https://procontract.due-north.com/SupplierP 오 × 🗎 Ĉ                                                                    | 💱 Supplier Post-Login Home 🛛 🗙         | ĥ ★ @                                                                                                    |
|----------------------------------------------------------------------------------------------------|----------------------------------------|----------------------------------------------------------------------------------------------------|
| ProContract                                                                                                    |                                        | (3) Notifications                                                                                                    |
| Home Find opportunities My activities My contracts Help –                                                                  |                                        | John Smith Your account Logout                                                                                                    |
| Home                                                                                                    |                                        | All opporunities Search Go                                                                                                    |
| Home page                                                                                                    |                                        |                                                                                                    |
| <ul> <li>Activities</li> </ul>                                                                                             | View full screen                       | <ul> <li>Company details summary</li></ul>                                                                                                    |
| Active Recently added Last viewed  - Please select -  Please select a buyer from the dropdown and click on the 'Go' button |                                        | NEPOtest2<br>Test, Teast, Newcastle, Tyme and Wear, NE1 3AF<br>Description<br>Keywords<br>Jest                                                                                                    |
| <ul> <li>✓ Opportunities</li> </ul>                                                                                        | Find opportunities                     | <ul> <li>Vendor profile</li> </ul>                                                                                                    |
| To search and view all of the latest opportunities available on the Due North portal, please click                         | on the 'Find opportunities' link above | The questionnaires listed below contain common question sets used<br>rationally by buying organisations. Questionnaires may be relevant to<br>your builtess area so please read the description by hovering over the<br>help icons. |
|                                                                                                    |                                        | • Workgroups                                                                                                    |
|                                                                                                    |                                        | Activities are assigned to workgroups allowing all contacts within a<br>workgroup to work on the activities together                                                                                                    |
|                                                                                                    |                                        | Main Account (2) Request merge<br>Second Workgroup (2) Request merge                                                                                                    |
|                                                                                                    |                                        | Add new workgroup                                                                                                    |
| Terms and Conditions   Privacy   Accessibility                                                                             |                                        |                                                                                                    |
| 🚱 🔉 🏉 😭 🖤 💁                                                                                                    |                                        | (1) 🍻 🌀 🔹 🚺 11:18<br>29/09/2017                                                                                                    |

## FINDING AND REGISTERING FOR THE OPPORTUNITY

After you have registered on the NEPO portal and are able to log in, you will see the screen below. To locate the opportunity, click on Find Opportunities:

| ome Find opportunities My actives My contracts Help -                                                                                                    | Matt Smith You                                                                                                    | raccount L                             |
|----------------------------------------------------------------------------------------------------|----------------------------------------------------------------------------------------------------|----------------------------------------|
| Topage                                                                                                    | All opportunities                                                                                                    |                                        |
| Activities                                                                                                    | View full screen Company details summary ZEdit                                                                                                    |                                        |
| Active     Recently added     Last viewed       - Please select -     Image: Constraint of the constraint of the constraint of | Systems OK<br>4 Chilten Road, North Shields, Tyne and Wear, Ni<br>Description<br>lest account<br>Keywords<br>Systems                                                                                                    | E30 8SP                                |
| Opportunities                                                                                                    | ✓ <u>Find opportunities</u> <ul> <li>Vendor profile</li> </ul>                                                                                                    |                                        |
| search and view all of the latest opportunities available on the Due North portal, please click on                                                                                                    | he 'Find opportunities' link above<br>The questionnaires listed below contain common que<br>nationally by luvige organisations. Outsetionnaires in<br>yorb business areas to please read the description by<br>help icons.<br>Standard Selection Questionnaire (SO) © Edit | nay be relevant t<br>v hovering over t |
|                                                                                                    | <ul> <li>Workgroups</li> </ul>                                                                                                    |                                        |
|                                                                                                    | Activities are assigned to workgroups allowing all co-<br>workgroup to work on the activities together<br><u>Main Account</u> (1)<br><u>Add new workgroup</u>                                                                                                    | ntacts within a                        |

You will see the following screen. Use the drop down menu on the left to select Sunderland City Council.

| Home Find opportunities                                                   | My activities My contracts Help ~                                                        |                              |                  | John Smith Y | our account Logout |
|---------------------------------------------------------------------------|------------------------------------------------------------------------------------------|------------------------------|------------------|--------------|--------------------|
| Home > Find Opportunities                                                 |                                                                                          | All d                        | ata 💌            | Search       | 60                 |
| Opportunities                                                             |                                                                                          |                              |                  |              |                    |
| Narrow your results                                                       | Opportunities                                                                            |                              |                  |              |                    |
| Portals                                                                   | 1 2 3 4 5 84 Next >                                                                      |                              |                  |              |                    |
| All                                                                       | Y                                                                                        | _                            |                  |              |                    |
| Organisations                                                             |                                                                                          | Buyer<br>Dorset County       | Expression Start |              | Estimated value    |
| Sunderland City Council                                                   | Ap; enticeship Training Providers (Apprenticeship Training Providers)                    | Council                      | 03/07/2017       | 31/07/2019   | N/A                |
| 👻 Categories 🥥                                                            | NU/1195) Newcastle University Urban Observatory Sensors DPS                              | Newcastle<br>University      | 20/07/2016       | 18/08/2020   | N/A                |
| Those are 0 categories selected                                           | (NU/1325) The Supply and Installation of a Translation and Interpretation Suite          | Newcastle<br>University      | 24/09/2017       | 23/10/2017   | £400,000.00        |
| <ul> <li>Add UNSPSC categories</li> <li>Add NHS eClass Version</li> </ul> | (NU/1330) Provision of Support and Maintenance for the University's SAP systems includin | Newcastle                    | 18/09/2017       | 20/10/2017   | £10,000,000.00     |
| 2014 categories<br>Add CPV categories                                     | maintenance and development of mandatory student reporting                               | University<br>Newcastle City |                  |              |                    |
| Add ProClass categories                                                   | 005464 - Highways Traffic Signal Equipment                                               | Council<br>Newcastle City    | 19/09/2017       | 27/10/2017   | N/A                |
| <ul> <li>Regions</li> </ul>                                               | 005496 - Newcastle Laboratory, Science Central – Procurement of Operating Contract       | Council                      | 29/08/2017       | 30/10/2017   | N/A                |
| There are 0 regions selected<br>Add new region                            | 005600 - NEPO Education, Health & Social Care                                            | Newcastle City<br>Council    | 31/07/2017       | 09/10/2017   | N/A                |
| <ul> <li>Keywords</li> </ul>                                              | 005836 - Provision of Sandwiches                                                         | Newcastle City<br>Council    | 24/08/2017       | 02/10/2017   | N/A                |
|                                                                           | 005886 - Motor Vehicle Body Repairs                                                      | Newcastle City               | 24/08/2017       | 06/10/2017   | N/A                |
| Include closed                                                            |                                                                                          | Council<br>Newcastle City    |                  |              |                    |
| ⊖Yes ⊛No                                                                  | 006004 – Data Communications - Market Engagement                                         | Council                      | 20/09/2017       | 02/10/2017   | N/A                |
| <ul> <li>Expression date</li> </ul>                                       | 1 2 3 4 5 84 Next>                                                                       |                              |                  |              |                    |
| Start date End date                                                       |                                                                                          |                              |                  |              |                    |
|                                                                           |                                                                                          |                              |                  |              |                    |

Then click Update at the bottom of the screen:

| arro | w your results                                           | Opportunities        |                                                                 |                                          |                           |                  |                |                 |
|------|----------------------------------------------------------|----------------------|-----------------------------------------------------------------|------------------------------------------|---------------------------|------------------|----------------|-----------------|
|      | Portals                                                  | 1234584 N            | lext >                                                          |                                          |                           |                  |                |                 |
| _    | Organisations                                            | Title                |                                                                 |                                          | Buyer                     | Expression Start | Expression End | Estimated value |
|      | Sunderland City Council                                  | Apprenticeship Train | ing Providers (Apprenticeship Tr                                | raining Providers)                       | Dorset County<br>Council  | 03/07/2017       | 31/07/2019     | N/A             |
| J    | Categories 🥥                                             | (NU/1195) Newcastle  | e University Urban Observatory                                  | Sensors DPS                              | Newcastle<br>University   | 20/07/2016       | 18/08/2020     | N/A             |
|      | There are 0 categories selected<br>Add UNSPSC categories | (NU/1325) The Supp   | ly and Installation of a Translati                              | ion and Interpretation Suite             | Newcastle                 | 24/09/2017       | 23/10/2017     | £400,000.00     |
|      | Add NHS eClass Version<br>2014 categories                |                      | of Support and Maintenance for<br>velopment of mandatory studen | r the University's SAP systems including | Newcastle<br>University   | 18/09/2017       | 20/10/2017     | £10,000,000.00  |
|      | Add CPV categories Add ProClass categories               |                      | Fraffic Signal Equipment                                        |                                          | Newcastle City<br>Council | 19/09/2017       | 27/10/2017     | N/A             |
| Ļ    | Regions                                                  | 005496 - Newcastle   | Laboratory, Science Central – Pr                                | rocurement of Operating Contract         | Newcastle City<br>Council | 29/08/2017       | 30/10/2017     | N/A             |
|      | There are 0 regions selected Add new region              | 005600 - NEPO Educ   | ation, Health & Social Care                                     |                                          | Newcastle City<br>Council | 31/07/2017       | 09/10/2017     | N/A             |
| ÷    | Keywords                                                 | 005836 - Provision o | f Sandwiches                                                    |                                          | Newcastle City<br>Council | 24/08/2017       | 02/10/2017     | N/A             |
|      |                                                          | 005886 - Motor Vehi  | cle Body Repairs                                                |                                          | Newcastle City<br>Council | 24/08/2017       | 06/10/2017     | N/A             |
| ~    | Include closed<br>○ Yes ● No                             | 006004 – Data Comr   | nunications - Market Engageme                                   | nt                                       | Newcastle City<br>Council | 20/09/2017       | 02/10/2017     | N/A             |
| -    | Expression date                                          | 1 2 3 4 5 84 N       | lext >                                                          |                                          |                           |                  |                |                 |
|      | Start date End date                                      |                      |                                                                 |                                          |                           |                  |                |                 |
| Ļ    | Published date                                           |                      |                                                                 |                                          |                           |                  |                |                 |
| Ĩ    | Start date End date                                      |                      |                                                                 |                                          |                           |                  |                |                 |
|      | dd/mm/yj                                                 |                      |                                                                 |                                          |                           |                  |                |                 |
| 1    | Reset Update                                             |                      |                                                                 |                                          |                           |                  |                |                 |
|      | keset Update                                             |                      |                                                                 |                                          |                           |                  |                |                 |
|      | $\sim$                                                   |                      |                                                                 |                                          |                           |                  |                |                 |
|      |                                                          |                      |                                                                 |                                          |                           |                  |                |                 |
|      | 🔒 Secure Site                                            | Ferms and Conditions | Privacy   Accessibility                                         |                                          |                           |                  |                |                 |
|      |                                                          |                      |                                                                 |                                          |                           |                  |                |                 |

You will see a list of all opportunities currently being advertised by the Council:

| https://procontract.due-north.c                                            | :om/0 | pportur P + ≜ C ∩ NEPO                                                                                                    | ×                    |                   |                 | ĺ              | - 0<br>6 %         |
|----------------------------------------------------------------------------|-------|----------------------------------------------------------------------------------------------------|----------------------|-------------------|-----------------|----------------|--------------------|
|                                                                            |       | ProContract                                                                                                    |                      | 3                 | Notifications   |                |                    |
| Home Find opportunities                                                    | My a  | ctivities My contracts Help -                                                                                                    |                      |                   | John Smith      | Your account   | Logout             |
| Home > Find Opportunities                                                  |       |                                                                                                    |                      | All data 💌        | Search          |                | Go                 |
| Opportunities - Search resu                                                | ults  |                                                                                                    |                      |                   |                 |                |                    |
| Narrow your results                                                        |       | Opportunities                                                                                                    |                      |                   |                 |                |                    |
| Portals                                                                    |       | Title                                                                                                    | Buyer                | Expression Start  | Expression End  | d Estimated vi | alue               |
| All                                                                        | ~     | Building Services Framework                                                                                                    | Sunderlan<br>Council | d City 14/08/2017 | 29/09/2017      | N/A            |                    |
| Organisations                                                              | ~     | Care and Support at Home Market Engagement                                                                                                    | Sunderlan<br>Council | 27/07/2017        | 29/09/2017      | N/A            |                    |
|                                                                            | ~     | Dynamic Purchasing System for Small Vehicles, Mini Buses and Coaches                                                                                                    | Sunderlan<br>Council | 06/06/2016        | 30/06/2021      | N/A            |                    |
| <ul> <li>Categories ()</li> <li>There are 0 categories selected</li> </ul> |       | Framework for Ground Protection Systems                                                                                                    | Sunderlan<br>Council | 21/09/2017        | 04/10/2017      | N/A            |                    |
| Add UNSPSC categories<br>Add NHS eClass Version                            |       | Market research to inform the development of the North East Automotive Strategy –<br>Market research to Process Innovation                                                                                                    | Sunderlan<br>Council | 18/09/2017        | 02/10/2017      | N/A            |                    |
| 2014 categories  Add CPV categories                                        |       | Market research to inform the development of the web East Automotive Strategy – On Vehicle<br>Technology                                                                                                    | Sunderlan<br>Council | 18/09/2017        | 02/10/2017      | N/A            |                    |
| Add ProClass category s     Regions                                        |       | Provision of Public Health Services in Primary Care                                                                                                    | Sunderlan<br>Council | 10/07/2017        | 26/10/2017      | N/A            |                    |
| There are 0 regions selected                                               | -     | Service for the Management, Co-Ordination and Provision. Event Medical, Ambulance and First-<br>Aid Support for Events for The Tall Ships Race Support 2018 and Sunderland Airshow 2018.                                                                                                    | Sunderlan<br>Council | 11/09/2017        | 02/10/2017      | N/A            |                    |
| <ul> <li>Add new region</li> <li>Keywords</li> </ul>                       |       | Social Care Control of Control of | Sunderlan<br>Council | 25/08/2017        | 31/10/2017      | N/A            |                    |
|                                                                            |       | Tall Ships 2018 Supply of Pontoons                                                                                                    | Sunderlan<br>Council | d City 26/09/2017 | 06/11/2017      | N/A            |                    |
| <ul> <li>Include closed</li> </ul>                                         |       |                                                                                                    |                      |                   |                 |                |                    |
| Ves  No Expression date                                                    |       |                                                                                                    |                      |                   |                 |                |                    |
| Start date End date                                                        |       |                                                                                                    |                      |                   |                 |                |                    |
| dd/mm/ys dd/mm/ys                                                          |       |                                                                                                    |                      |                   |                 |                |                    |
| <ul> <li>Published date</li> </ul>                                         |       |                                                                                                    |                      |                   |                 |                |                    |
| Start date End date                                                        |       |                                                                                                    |                      |                   |                 |                |                    |
| dd/mm/yj dd/mm/yj                                                          | W     | 50                                                                                                    |                      |                   | <b>(</b> )) 🍻 ( | o 🔉 🖸 🖂        | 11:23<br>29/09/201 |

Within this list, you will see a link called "Provision of Public Health Services in Primary Care". Select this from the list and you will see the screen below. Then click the Register an Interest in this Opportunity button:

| 🗲 🕘 📝 https://procontract.due-north.com/Advert?ac 🖓 🛪 🔒 🖒 🕋 NEPO 👘 Verovision of Pub                                                                                                    | lic Health $\times$ $\bigcirc$ $\overleftrightarrow$ $\bigotimes$                                                                                                    |
|----------------------------------------------------------------------------------------------------|----------------------------------------------------------------------------------------------------|
| nepo<br>portal<br>ProContract                                                                                                    | Notifications                                                                                                    |
| Home Find opportunities My activities My contracts Help                                                                                                    | John Smith Your account   Logout                                                                                                    |
| Home > Find opportunities > Provision of Public Health Services in Primary Care                                                                                                    |                                                                                                    |
| Provision of Public Health Services in Primary Care                                                                                                    | Return to find opportunities                                                                                                    |
| Main contract details                                                                                                    | Expression of interest registered                                                                                                    |
| Opportunity Id DN287201<br>Title Provision of Public Health Services in Primary Care<br>Categories 85000000 - Healthcare Services                                                                                                    | Date 13/07/2017 15:04:40<br>Workgroup Main Account                                                                                                    |
| Description Provision of a Range of Public Health Services Delivered General<br>Practice and Pharmacies in Sunderland, these services are:<br>NHS Health Checks (General Practice Cohy)<br>NHS Stog Timoking Services (General Practice Cohy)<br>Nicotine Replacement Therapy (Pharmacies Only)<br>Long Acting Reversite. General Practice Only)<br>Community Pharmacy Sexual Health Services (Pharmacies Only)<br>Supervised Consumption of Opiate Substitute Medications<br>(Pharmacies Only)<br>Community Pharmacy Harm Reduction Services (Pharmacies Only)<br>Applicants must be General Practices or Pharmacies Only)<br>Applicants must be General Practices or Pharmacies Only<br>Merg.<br>Region(s) of suppy Sunderland<br>Estimated value NA<br>Keywords Stog Smiking Services, Public Health Services, Sunderland,<br>Services | Expression of where stavingdow<br>From 1007/2017 15.43 to 26/10/2017 15.00<br>Projector indexest in this appartantity<br>Contact these appartants<br>Contact tary Langley<br>Email tary Langley<br>Email tary Langley<br>Contact Stary Control<br>Subdefand<br>Tyme and Wear<br>SR 27 DN<br>United Kingdom |
|                                                                                                    | Attachments                                                                                                    |
| Key dates                                                                                                    | NEPO Instructions - Primary Care.docx 9<br>MB                                                                                                    |
| Estimated contract dates<br>Start date 17/09/2017 End date 10/07/2020                                                                                                    | Public Health Primary Care 3<br>Services_Including Pharmacies.ppt MB                                                                                                    |
| 🔞 🔉 🏉 🚞 🖳 🧟                                                                                                    | ♦) 🧽 🎯 <b>O</b> 🗵 11:25<br>29/09/2017                                                                                                    |

PLEASE NOTE – IN THIS EXAMPLE, AN INTEREST HAS ALREADY BEEN REGISTERED, SO THE GREEN BUTTON IS NOT ACTIVE, HOWEVER IF YOU HAVE NOT YET REGISTERED AN INTEREST, YOU WILL BE ABLE TO CLICK ON IT. Once you have done so, you will see that the Portal shows you have registered an interest:

|                                                                    | dvert?ac .Q = a C C NEPO                                                                                                    |                                                                                                    | Provision of Public Health                                          | ×                                                                                                    |                    | <b></b> |
|--------------------------------------------------------------------|----------------------------------------------------------------------------------------------------|----------------------------------------------------------------------------------------------------|---------------------------------------------------------------------|----------------------------------------------------------------------------------------------------|--------------------|---------|
| (nepo<br>porta                                                     | -                                                                                                    |                                                                                                    |                                                                     | 1 Notifie                                                                                                    | cations            | ^       |
| Home > Find opportu                                                | opportunities My activities<br>unities - Provision of Public Health Ser<br>Public Health Services in                                                                                                    |                                                                                                    | Help -                                                              | John Smith Your account                                                                                                    |                    |         |
| Categorier<br>Description<br>Region(s) of supph<br>Estimated value | DN287201<br>Provision of Public Health Services<br>8 5000000 - Healthcare Services<br>Provision of Range of Public Health<br>Practice and Pharmacies in Sunder<br>NH5 Health Checks (General Pract<br>NH5 Stop Smoking Services (General Pract<br>NH5 Stop Smokers). General Pract<br>Community Pharmacy Service (General<br>Community Pharmacy Service) (General<br>Practice State)<br>Community Pharmacy Harm Reduc<br>Sunderland.<br>Sunderland<br>Sunderland | th Services Delivered<br>land, these services a<br>lice Only)<br>ral Practice and Phara<br>mandes Only)<br>clice Only)<br>th Services (Pharmaci<br>Substitute Medication<br>tion Services (Pharm<br>es or Pharmacies ope | re:<br>macies)<br>es Only)<br>s<br>cicles Only)<br>rating in<br>nd, | Expression of interest registered<br>Date 13/07/2017 15/04-40<br>Markgroup Main Account<br>Expression of interest window<br>From 10/07/2017 15:43 to 26/10/2017 12:<br>Pageter interest in the apportunity<br>Contact details<br>Buyer Sundariand City Council<br>Contact test Langiery<br>Email test langiery Gaudentand<br>Telephone 0191 561 23/05<br>Address Civic Centre<br>Sundariand<br>Tyne and Wear<br>SR2 TDN<br>United Kingdom |                    |         |
| Key dates<br>Estimated contract<br>Start date                      |                                                                                                    | End date 10/07/202                                                                                                    | D                                                                   | NEPO Instructions - Primary Care.docx<br>Public Health Primary Care<br>Services_Including Pharmacies.ppt                                                                                                    | 9<br>MB<br>3<br>MB | ~       |
| 🚯 🔉 🏉 🚞 💌                                                          |                                                                                                    |                                                                                                    |                                                                     |                                                                                                    | (ه) 🍻              |         |

You should now log out of the system.

#### ACCESSING THE OPPORTUNITY

Following this, you will then receive an email advising you that the opportunity is available. This will be sent to the address you have registered on the NEPO Portal for correspondence. The email will contain a link. When you click on the link, you will be directed to the NEPO Portal and asked to log in. Once you have logged in to the Home Page, click on My Activities:

| thtps://procontract.due-noth.com/SupplieP.P a d n NEPO     Supplier Post-Login Home ×     ProContract                                     | n 🖈 🔅                                                                                                    |
|----------------------------------------------------------------------------------------------------|----------------------------------------------------------------------------------------------------|
| Home Find apportunities My activities My contrat a Help -                                                                                 | John Smith Your account Logout                                                                                                    |
| Home                                                                                                    | All opportunities Search Go                                                                                                    |
| Home page                                                                                                    |                                                                                                    |
| Activities <u>View full screen</u>                                                                                                    | Company details summary ZEE                                                                                                    |
| Active Recently added Last viewed                                                                                                    | NEPOtest2                                                                                                    |
| - Please select -                                                                                                    | Test, Teast, Newcastle, Tyne and Wear, NE1 3AF<br>Description                                                                                                    |
| Please select a buyer from the dropdown and click on the 'Go' button                                                                      |                                                                                                    |
|                                                                                                    | Keywords                                                                                                    |
| Opportunities     /Find opportunities                                                                                                    | <ul> <li>Vendor profile</li> </ul>                                                                                                    |
| To search and view all of the latest opportunities available on the Due North portal, please click on the 'Find opportunities' link above | The questionnaires listed below contain common question selb used<br>indicently by typing organizations. Occurritionnaires my be relevant to<br>your buildness area so please read the description by hovering over the<br>help icons.<br>Standard Selection Questionnaire (SQ) Set (10%; complete) |
|                                                                                                    | <ul> <li>Workgroups</li> </ul>                                                                                                    |
|                                                                                                    | Activities are assigned to workgroups allowing all contacts within a<br>workgroup to work on the activities together                                                                                                    |
|                                                                                                    | Main Account (2) Request merge<br>Second Workgroup (2) Request merge                                                                                                    |
|                                                                                                    | Add new workgroup                                                                                                    |
| Terms and Conditions   Privacy   Accessibility                                                                                            |                                                                                                    |
| Gecure Site                                                                                                    |                                                                                                    |
| 9 O. 🥝 📋 🖳 ISI                                                                                                    | (1) 29 (1) 29 (2017)                                                                                                    |

Select Sunderland City Council in the Buyer section, then click Update.

| <b>(</b> ) | https://pro | contract.due-nort                           | th.com/MyActivit 🔎 👻 🔒                           | 🖒 📝 procontract.d  | lue-north.com ×    | _                  |                       |                   |              |          | <b></b><br>∂ ★ 9        |
|------------|-------------|---------------------------------------------|--------------------------------------------------|--------------------|--------------------|--------------------|-----------------------|-------------------|--------------|----------|-------------------------|
|            |             | <b>\$\$</b> P                               |                                                  | ProConti           | ract               |                    |                       |                   | 3 Notifi     | ications |                         |
|            |             | Home                                        | Find opportunities                               | My activities      | My contracts       | Help ~             |                       | Matt Smith        | Your account | Logout   |                         |
|            |             | Home > My a                                 | ctivities                                        |                    |                    |                    | All data              | Sear              | ch           | Go       |                         |
|            |             | My activ                                    | rities                                           |                    |                    |                    |                       |                   |              |          |                         |
|            |             | Narrow y                                    | your results                                     | Active activitie   | es Archived ac     | tivities Last vie  | wed activities        |                   |              |          |                         |
|            |             | ✓ Buyer ✓ Sund                              | derland City Council                             | Please s           | elect a buver from | the narrow results | panel and click on th | ne 'Update' butte | on           |          |                         |
|            | (           | <ul> <li>Event ty</li> <li>☑ All</li> </ul> | ype                                              |                    |                    |                    |                       |                   |              |          |                         |
|            |             | Adve                                        | ert                                              |                    |                    |                    |                       |                   |              |          |                         |
|            |             | RFx                                         |                                                  |                    |                    |                    |                       |                   |              |          |                         |
|            |             | Status<br>All<br>Neg                        |                                                  |                    |                    |                    |                       |                   |              |          |                         |
|            |             |                                             | Update                                           |                    |                    |                    |                       |                   |              |          |                         |
|            |             |                                             |                                                  |                    | )                  |                    |                       |                   |              |          |                         |
|            |             |                                             |                                                  |                    |                    |                    |                       |                   |              |          |                         |
|            |             |                                             |                                                  |                    |                    |                    |                       |                   |              |          |                         |
|            |             |                                             |                                                  |                    |                    |                    |                       |                   |              |          |                         |
|            |             |                                             |                                                  |                    |                    |                    |                       |                   |              |          |                         |
|            |             |                                             |                                                  |                    |                    |                    |                       |                   |              |          |                         |
|            |             |                                             |                                                  |                    |                    |                    |                       |                   |              |          |                         |
|            |             |                                             |                                                  |                    |                    |                    |                       |                   |              |          |                         |
|            |             | T d (                                       |                                                  |                    |                    |                    |                       |                   |              |          |                         |
|            |             | Germs and C                                 | Conditions   <u>Privacy</u>   <u>Acc</u><br>Site | <u>cessioiiity</u> |                    |                    |                       |                   |              |          |                         |
| <b>(</b>   | 0           |                                             |                                                  |                    |                    |                    |                       |                   |              | () 🙆 🎽 🤇 | 0 ≥ 14:53<br>07/07/2017 |

You will see all opportunities that you are working on/have registered an interest in:

| thtps://procontract.due-north.com/MyActivit & • @ C     PROACTIS     The Spend Control Company | The NEPO     Contract                                                                                                    | 1 Notification                                                                                                    | ns)                          |
|------------------------------------------------------------------------------------------------|----------------------------------------------------------------------------------------------------|----------------------------------------------------------------------------------------------------|------------------------------|
| Home Find opportunities                                                                        | My activities My contracts Help - John :                                                                                                    | Smith Your account Lo                                                                                                    | gout                         |
| Home > My activities                                                                           | All data 💟                                                                                                    | Search                                                                                                    | 30                           |
| My activities                                                                                  |                                                                                                    |                                                                                                    | _                            |
| Narrow your results                                                                            | Active activities Archived activities Last viewed activities                                                                                                    |                                                                                                    |                              |
| Buyer                                                                                          |                                                                                                    | Actions                                                                                                    |                              |
| Gateshead Council NEPO                                                                         | Buyer ~ Title                                                                                                    | Contraction Contraction Contractica Contractica Con |                              |
| Sunderland City Council                                                                        | Sunderland the test reversion of Public Health !<br>City Court Health Services in Primary Care Primary Care<br>Superfind (Test) Provision of Public Health (Nest) Provision of Public F | 10/06/2020                                                                                                    |                              |
| ✓ Event type<br>✓ All                                                                          | Sunderland Provision of Public Health Provision of Public Health                                                                                                    | 10/08/2020                                                                                                    |                              |
| Advert                                                                                         | City Council Services in Primary Care Primary Gree PROVISION OF THE 0-19 PROVISION OF THE 0-19 City Council SUNDERLAND PROVISION OF THE 0-19 HEALTH SERVICE IN SUNC                     | PUBLIC                                                                                                    |                              |
| <ul> <li>✓ Status</li> <li>● All</li> <li>○ New action</li> <li>Mpdate</li> </ul>              |                                                                                                    |                                                                                                    |                              |
|                                                                                                |                                                                                                    |                                                                                                    |                              |
|                                                                                                |                                                                                                    |                                                                                                    |                              |
|                                                                                                |                                                                                                    |                                                                                                    |                              |
|                                                                                                |                                                                                                    |                                                                                                    |                              |
|                                                                                                |                                                                                                    |                                                                                                    |                              |
|                                                                                                |                                                                                                    |                                                                                                    |                              |
| Terms and Conditions   Privacy   According Secure Site                                         | <u>ssibility</u>                                                                                                    |                                                                                                    |                              |
| 0 🖉 🔚 💌 💽                                                                                      |                                                                                                    | 4                                                                                                    | ) 🐞 🎯 📀 🖸 🖂 11:30<br>29/09/2 |

Click on the relevant one. In this case, it is called "Provision of Public Health Services in Primary Care". You will now see the main page for the opportunity. Now click on Start:

| Events       Clark to home page         If each Drovision of Public Health       Net started (Respond by: 1500/2 for year details 1 Start         Services in Primary Care:       Accessing cound 1         Accessing cound 1       Net started (Respond by: 1500/2 for year details 1 Start         Mere Starting cound 1       Net started (Respond by: 1500/2 for year details 1 Start         Messaging       Very message         Audit history       Audit history                                                                                                    |                                                                                         |                                              |   |
|----------------------------------------------------------------------------------------------------|-----------------------------------------------------------------------------------------|----------------------------------------------|---|
| Events       Classifier       Classifier <thclassifier< th="">       Classifier</thclassifier<>                                                                                                    | 🔮 https://procontract.due-north.com/SupplierP 🔎 🐃 🖉 🔤 🖓 Activity: (Text) Provision of 🗴 |                                              | G |
| Items     Item opportunities     My activities     My contracts     Help -     Matt Smith     Vour account     Logut                                                                                                    | nepo, ProContract                                                                       | S Notifications                              |   |
| Etoma + Murachteles + (Test) Provision of Public Health Services in Primary Care <ul> <li>Etoms</li> <li>Crests</li> <li>Grests Erovision of Public Health</li> <li>Net started (Respond by: 1500/2017)</li> <li>View.details   Start</li> <li>Acceptance round 1</li> </ul> <ul> <li>Services in Primary Care</li> <li>Acceptance round 1</li> <li>View.details   Start</li> <li>Messaging</li> <li>View.message(s)</li> <li>View.message(s)</li> <li>Audit history</li> </ul>                                                                                                    | portal                                                                                  |                                              |   |
| Activity : (Test) Provision of Public Health Services in Primary Care                                                                                                    | Home Find opportunities My activities My contracts Help -                               | Matt Smith Your account Logout               |   |
| Events           Contraction         Contraction <td>Home &gt; My activities &gt; (Test) Provision of Public Health Services in Primary Care</td> <td></td> <td></td> | Home > My activities > (Test) Provision of Public Health Services in Primary Care       |                                              |   |
| (Test) Provision of Public Health       Not started (Respond by: 15/09/21(r)       View.details   Start         Services in Primary Care.       Acceptance round 1       Acceptance round 1         We have 0 unread message(s).       View intestance         View message(s).       View message(s).         View message(s).       View message(s).                                                                                                    | Activity : (Test) Provision of Public Health Services in Primary Care                   | < Back to home page                          |   |
| Acceptance round 1  Acceptance round 1  You have 0 unread message(s).  View messages  Audit history                                                                                                    |                                                                                         | Sunderland                                   |   |
| Messaging<br>You have 0 unread message(s).<br>View messages<br>Audit history                                                                                                    |                                                                                         |                                              |   |
| View messages Audit history                                                                                                    | Acceptance round 1                                                                      | Messaging                                    |   |
|                                                                                                    |                                                                                         |                                              |   |
|                                                                                                    |                                                                                         | Audit history                                |   |
| View.audit.history                                                                                                    |                                                                                         | View audit history                           |   |
|                                                                                                    |                                                                                         |                                              |   |
|                                                                                                    |                                                                                         |                                              |   |
|                                                                                                    |                                                                                         |                                              |   |
|                                                                                                    |                                                                                         |                                              |   |
|                                                                                                    |                                                                                         |                                              |   |
|                                                                                                    |                                                                                         |                                              |   |
|                                                                                                    |                                                                                         |                                              |   |
|                                                                                                    |                                                                                         |                                              |   |
|                                                                                                    | Terms and Conditions   Privacy   Accessibility                                          | Powered by<br>PROACTIS<br>The lacent Company |   |
|                                                                                                    |                                                                                         |                                              |   |

You will now see the detail of the opportunity itself. Firstly, there is a description of the opportunity:

|          | line and the     |                                          |                                                                                |                                       |                                          |                                       |                                                     |                   |            |
|----------|------------------|------------------------------------------|--------------------------------------------------------------------------------|---------------------------------------|------------------------------------------|---------------------------------------|-----------------------------------------------------|-------------------|------------|
|          | r https://procon | <b>\$</b> 2 P                            | h.com/RFxRespo D + C                                                           | ProCont                               | tract                                    | procontract.due-nor                   | rth.com ×                                           | 1 Notifications   | û ☆ @<br>^ |
|          |                  | Home                                     | Find opportunities                                                             | My activities                         | My contracts                             | Help -                                | John Smith You                                      | ir account Logout |            |
|          |                  | Home > My                                | activities > Provision of Pul                                                  | blic Health Services                  | in Primary Care > P                      | rovision of Public Health             | n Services in Primary Care                          |                   |            |
|          |                  |                                          |                                                                                |                                       |                                          |                                       | <u> </u>                                            | Back to dashboard |            |
|          |                  | Sunderland                               | d City Council - DPS                                                           |                                       |                                          | 279264                                | Time remaining                                      |                   |            |
|          |                  | Sec. Amend                               | Iments                                                                         |                                       |                                          |                                       | 27 0 2:<br>Days Hours Min                           |                   | _          |
|          |                  |                                          | ed 15/09/2017 13:21:4                                                          |                                       |                                          |                                       |                                                     |                   |            |
|          |                  |                                          | on Additional lot                                                              | "                                     |                                          |                                       | Messages (0)                                        |                   |            |
|          |                  | Histo                                    | Dry Wassion 2 Current                                                          |                                       |                                          |                                       | You have received 0 message(                        | s) of which 0 are |            |
|          |                  |                                          | Version 1<br>Amended 15/09/20                                                  | 17 13:21:44 View                      |                                          |                                       | unread                                              |                   |            |
|          |                  |                                          |                                                                                |                                       |                                          |                                       | View all   View unread                              |                   |            |
|          |                  | 😪 Main d                                 | etails                                                                         |                                       |                                          |                                       | Re tonse controls                                   |                   |            |
|          |                  | Care                                     | ision of Public Health Ser                                                     | vices in Primary                      | Respond by: 26<br>12:00:00               | October 2017                          | No longer with to respond                           |                   |            |
|          |                  | Descriptio<br>Provision o<br>in Sunderla | n:<br>of a Range of Public Heal<br>and, these services are: №                  | th Services Delive                    | red General Practi<br>s (General Practic | ce and Pharmacies<br>e Only) NHS Stop | ─ My respt uses                                     |                   |            |
|          |                  | Smoking S<br>(Pharmacie                  | ervices (General Practice<br>as Only) Long Acting Rev                          | e and Pharmacies<br>ersible Contracep | ) Nicotine Replace<br>tion (LARC) (Gene  | nent Therapy<br>ral Practice Only)    | DPS Version 1<br>You did not, espond to this versio | n.                |            |
|          |                  | of Opiate S                              | Pharmacy Sexual Healt<br>Substitute Medications (P<br>Pharmacies Only) Applica | harmacies Ónly) C                     | Community Pharma                         | cy Harm Reduction                     | DPS Version 2<br>Version 1 Draft Edi                |                   |            |
|          |                  | in Sunderla                              |                                                                                |                                       |                                          |                                       |                                                     |                   |            |
|          |                  | <ul> <li>Attach</li> </ul>               | iments                                                                         |                                       |                                          |                                       |                                                     |                   |            |
|          |                  | Public                                   | sur shments can be view                                                        | ed by all procurers                   | s and suppliers inv                      | inco in this rfx                      |                                                     |                   |            |
|          |                  |                                          | klist for Providers (Prima                                                     |                                       |                                          | 82 KB                                 |                                                     |                   |            |
|          |                  | F - Public                               | c Health Primary Care (D                                                       | BS Flowchart).dor                     | CX                                       | 45 KB                                 |                                                     |                   | 11.27      |
| <b>1</b> |                  |                                          | <u></u>                                                                        |                                       |                                          |                                       |                                                     | () 🌺 (ا           |            |

Below that, there are a number of linked documents that support the application.

| substantinents can be viewed by an procurers and suppliers interesting     |              |  |
|----------------------------------------------------------------------------|--------------|--|
| F - Checklist for Providers (Primary Care) Final.pdf                       | 82 KB        |  |
| E - Public Health Primary Care (DBS Flowchart).docx                        | AC VD        |  |
| ITT Instructions and Details of Contract V3.doc                            | 146 KB       |  |
| ITT Schedule 1 - General Specification v3.docx                             | 181 KB       |  |
| ITT Schedule 10 - 10a DoC Healthy Vitamins - Pharmacists.docx              | 24 KB        |  |
| ITT Schedule 10 - 10b DoC Healthy Vitamins - Non-Clinicians.docx           | 23 KB        |  |
| ITT Schedule 10 - DoC Lot 1 NHS Health Checks v3.docx                      | 24 KB        |  |
| ITT Schedule 10 - DoC Lot 2A Stop Smoking Services GP Practices v3.docx    | 31 KB        |  |
| ITT Schedule 10 - DoC Lot 2B Stop Smoking Services Pharmacy v3.docx        | 33 KB        |  |
| ITT Schedule 10 - DoC Lot 2C Stop Smoking Services - Non-clinicians V2.doc | 32 KB        |  |
| ×                                                                          |              |  |
| ITT Schedule 10 - DoC Lot 3 Nicotine Replacement Therapy v3.docx           | 32 KB        |  |
| ITT Schedule 10 - DoC Lot 4A Long Acting Reversible Contraception v4.docx  | 99 KB        |  |
| ITT Schedule 10 - DoC Lot 4B Long Acting Reversible Contraception v4.docx  | 98 KB        |  |
| ITT Schedule 10 - DoC Lot 5 Pharmacy Sexual Health v4.docx                 | 36 KB        |  |
| ITT Schedule 10 - DoC Lot 6 Supervised Consumption v3.docx                 | 31 KB        |  |
| ITT Schedule 10 - DoC Lot 7 Harm Reduction v3.docx                         | 31 KB        |  |
| ITT Schedule 1A - NHS Health Checks v4.docx                                | 1009         |  |
|                                                                            | KB<br>523 KB |  |
| ITT Schedule 1B - Stop Smoking Services V5.docx                            |              |  |
| ITT Schedule 1C - Nicotine Replacement Therapy v3.docx                     | 395 KB       |  |
| ITT Schedule 1D - Long Acting Reversible Contraception V4.docx             | 631 KB       |  |
| ITT Schedule 1E - Pharmacy Sexual Health v4.docx                           | 407 KB       |  |
| ITT Schedule 1F - Supervised Consumption v3.docx                           | 362 KB       |  |
| ITT Schedule 1G - Pharmacy Harm Reduction v4.docx                          | 349 KB       |  |
| ITT Schedule 1H - Healthy Start Vitamins.docx                              | 351 KB       |  |
| ITT Schedule 2 - Special Terms and Conditions v2.doc                       | 142 KB       |  |
| ITT Schedule 2 - Terms and Conditions v2.doc                               | 290 KB       |  |
| ITT Schedule 3 - Form of Tender doc                                        | 101 KB       |  |
| ITT Schedule 4 - Certificate of Non Collusion and Non Canvassing.doc       | 77 KB        |  |
| ITT Schedule 7 - Selection Questionnaire.docx                              | 98 KB        |  |

The first of these documents provides a checklist for providers describing what documents are needed for the application as a whole, and for each service within it. The range of other documents are described below.

Scroll down the page, and you will see a section describing a number of sets of questions.

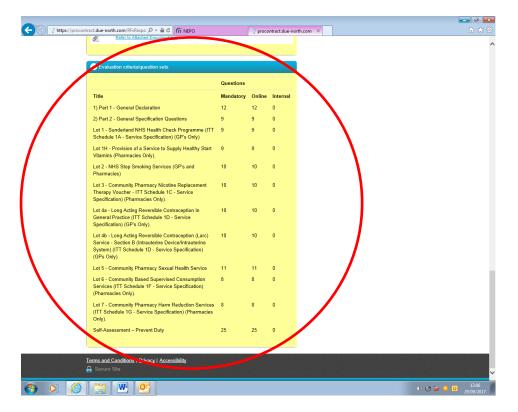

## **APPLYING FOR THE OPPORTUNITY - DOCUMENTS**

Take the time to familiarise yourself with the documents that are listed as there are a large number of them and they describe a wide range of services. PLEASE NOTE – ALL DOCUMENTS HERE ARE WORD DOCUMENTS – DOWNLOAD ALL OF THEM FOR YOUR RECORDS SO THAT YOU CAN ACCESS THEM DURING THE APPLICATION.

The documents consist of (note – ITT stands for Invitation to Tender):

**Checklist for Providers (Primary Care)** – this provides detail of what documentation is required for each application as a whole and for each service.

**Public Health Primary Care (DBS Flowchart)** – this provides information regarding how to submit information relating to Disclosure and Barring Service (DBS) Checks. In recognition of the fact that applications for DBS checks can take some time, it is possible for providers to indicate that they have made the application though do not yet have the documents ready.

**ITT Instructions and Details of Contract** – this provides general details of the contract, including a checklist of the various types of documents to be completed. It also describes how the application will be evaluated.

**ITT Schedule 1 – General Specification** – this is an overarching specification that describes the services available within the opportunity and a number of common requirements. Later in the application, a checklist must be ticked to indicate that you have read the General Specification and will operate within its requirements.

**ITT Schedule 10 – DoC (multiple documents) –** DoC stands for Declaration of Competence. There is one for each of the services on offer, and each DoC describes the competencies that individual

practitioners require to undertake each service as well as training they need to undertake. If there are multiple practitioners delivering a service, a DoC must be completed for each one and uploaded as part of the application.

**ITT Schedule 1... (multiple documents)** – these are the service specifications for each of the services on offer. They contain full details of how they are to be performed, how they are remunerated etc. You should spend time using these to help you decide which services you want to submit an application for. Please note – some are for GPs only, some Pharmacies only and some for both.

**ITT Schedule 2 – Terms and Conditions and ITT Schedule 2 – Terms and Conditions (Specials) –** these are the core terms and conditions for the contract as a whole. You must familiarise yourself with these as you will be asked to indicate that you accept them later in the application.

**ITT Schedule 3 – Form of Tender** – this must be completed and signed to indicate that you are making your application, then uploaded. It also describes that you need to complete the following:

- ITT Schedule 4 Certificate of Non-Collusion and Non-Canvassing this must be completed and signed, then uploaded
- ITT Schedule 7 Selection Questionnaire this must be completed and signed, then uploaded
- ITT Schedule 8 Lots this must be completed and signed, then uploaded

**ITT Schedule 9 – Appendix A (Sunderland Process Map for Prevent)** – this is guidance in support of the declaration you will need to make later in the application in relation to the statutory Prevent Duty.

In summary, at this stage you must download and complete the following:

- ITT Schedule 10 DoC (multiple documents)
- ITT Schedule 3 Form of Tender
- ITT Schedule 4 Certificate of Non-Collusion and Non-Canvassing
- ITT Schedule 7 Selection Questionnaire
- ITT Schedule 8 Lots

Once completed and, where required, signed these must be uploaded with your application. This will happen at a later stage, so at this point, ensure you have them stored together on your network drive so that you will be able to access them later.

## **APPLYING FOR THE OPPORTUNITY – CHECKLISTS/QUESTIONNAIRES**

Once you have completed the word documents you need to make the application, the remainder of the process is carried out via checklists/questionnaires on the NEPO Portal. From the main page of the opportunity, click on Start My Response:

## Last Updated – 29/09/2017

| tract date noth care /fiffilizer P - @ C (; procentract due noth care × × × × × × × × × × × × × × × × × × ×                                                                                                    |                                                                                                    | Notifications                                                              |
|----------------------------------------------------------------------------------------------------|----------------------------------------------------------------------------------------------------|----------------------------------------------------------------------------|
| Home Find opportunities My activities My contracts He                                                                                                    |                                                                                                    | Matt Smith Your account Logout                                             |
| Home > My activities > (Test) Provision of Public Health Services in Primary Care > (Test)                                                                                                    | ) Provision of Public Health Service                                                                                                    | <back dashboard<="" td="" to=""></back>                                    |
| Sunderland City Council - DPS                                                                                                    | 267031 Time r                                                                                                    | emaining                                                                   |
| 🗢 Main details                                                                                                    | 69<br>Den                                                                                                    |                                                                            |
| Primary Care 12:00:00<br>Description of a Range of Public Health Services Delivered General Practice and<br>In Sunderland, these services are. NHS Health Checks (General Practice Only)<br>in Sunderland, these services are third Health Services (Service)<br>Pharmacies Only) Long Acting Reventible Contraception (LARC) (General Pra-<br>Community Pharmacy Sexual Health Services (Pharmacies Only) Supervised C                                                                                                    | NHS Stop Messa<br>herapy<br>ctice Only) You have                                                                                              | ging<br>0 unread message(s)                                                |
| of Oplate Substitute Medications (Pharmacles Only) Community Pharmacy Harr<br>Services (Pharmacies Only) Applicants must be General Practices or Pharmaci<br>in Sunderland.                                                                                                    | m Reduction<br>es or trating                                                                                                    | sonae ceetrola                                                             |
| of Opiate Substitute Medications (Pharmacies Only) Community Pharmacy Harr<br>Services (Pharmacies Only) Applicants must be General Practices or Pharmacie                                                                                                    | m Reduction<br>es or valing                                                                                                    | outre Costular                                                             |
| of Opiate Substitute Medications (Pharmacies Only) Community Pharmacy Ham<br>Services (Pharmacles Only) Applicants must be General Practices or Pharmaci<br>in Sunderland.                                                                                                    | m Reduction<br>es o cratting                                                                                                    |                                                                            |
| of Opiats Substitute Medications (Pharmaceles Only) Community Pharmacy Han<br>Services (Pharmacies Only) Applicants must be General Practices or Pharmaci<br>in Sunderland.                                                                                                    | this to:<br>146 KB                                                                                                    | v response<br>men la respond<br>resta fo respond                           |
| of Opiate Substitute Medications (Pharmacies Only) Community Pharmacy Han<br>Services (Pharmacies Only) Applicants must be General Practices or Pharmaci<br>in Sunderland.<br>Attachments  Public attachments can be viewed by all procurers and suppliers involved in                                                                                                    | this from<br>145 KB<br>181 KB                                                                                                    | v regeneration<br>inter fails respond<br>unter fails respond<br>opportune  |
| Orplate Substitute Medications (Pharmacies ONI) Community Pharmacy Man<br>Services (Pharmacies Only) Applicants must be General Practices or Pharmaci<br>In Stroiderind     Other Statements     Public attachments can be viewed by all procurers and suppliers involved in     ITT Instructions and Details of Centract doc                                                                                                    | this from<br>145 KB<br>181 KB                                                                                                    | v response<br>men la respond<br>resta fo respond                           |
| of Oplate Substitute Medications (Pharmacies ONI) Community Pharmacy Harr<br>Services (Pharmacies Only) Applicants must be General Practices or Pharmaci<br>In Sunderland.<br>Attachments<br>Public attachments can be viewed by all procurers and suppliers involved in<br>ITT Instructions and Datalia of Contract doc<br>ITT Schedule 1 - General Specification docx                                                                                                    | this too<br>145 KB<br>161 KB                                                                                                    | v regeneration<br>inter fails respond<br>unter fails respond<br>opportune  |
| Orlpite Substitute Medications (Pharmaceles Only) Community Pharmacy Harr<br>Services (Pharmaceles Only) Applicants must be General Practices or Pharmaci<br>In Sunderland     Other Statements     Public attachments can be viewed by all procurers and suppliers involved in<br>ITT Instructions and Databa of Contract doc<br>ITT Schedule 1- General Specification docs<br>ITT Schedule 10- Doc Let 11NIS Health Cherka docs                                                                                                    | this box<br>145 KB<br>181 KB<br>23 KB                                                                                                    | v regeneration<br>inter fails respond<br>unter fails respond<br>opportune  |
| d Opiate Substitute Medications (Pharmacies ONI) Community Pharmacy Mars<br>Services (Pharmacies Oni) Applicants must be General Practices or Pharmaci<br>In Sunderind.<br>Attachments<br>Public attachments can be viewed by all procurers and suppliers involved in<br>ITT Instructions and Details of Contract doc<br>ITT Scheduls 1- General Specification docx<br>ITT Scheduls 10- Doc Let 2.1 NHS Health Checks. docs<br>ITT Scheduls 10- Doc Let 2.0 Stop Smiking Sancices DP Practices. docs<br>ITT Scheduls 10- Doc Let 2.0 Stop Smiking Sancices DP anacroscopes<br>ITT Scheduls 10- Doc Let 2.0 Stop Smiking Sancices DP anacroscopes<br>ITT Scheduls 10- Doc Let 2.1 Nicotine Replacement Therapy. docs                                                                                                    | The Reduction<br>is a series of the series of the series<br>while now the series of the series<br>166 KB<br>181 KB<br>23 KB<br>30 KB<br>31 KB | v regeneration<br>inter fails respond<br>unter fails respond<br>opportune  |
| d Opiate Substitute Medications (Pharmacies ONI) Community Pharmamacy Man<br>Services (Pharmacies Only) Applicants must be General Practices or Pharmaci<br>In Sundrived<br>Attachments<br>Public attachments can be viewed by all procurers and suppliers involved in<br>ITT Instructions and Details of Contract doc<br>ITT Schedule 1: - Opic Let 2 New Denking Services OP Practices docs<br>ITT Schedule 1: - Opic Let 2 New Denking Services OP Paratices docs<br>ITT Schedule 1: - Opic Let 2 Step Services Services OP Paratices docs                                                                                                    | R Reduction<br>R reduction<br>1 the fit<br>1 the fit<br>1 the KB<br>2 x KB<br>3 0 KB<br>2 x KB<br>3 3 x KB<br>9 8 KB                          | v regeneration<br>interful a respond<br>unital fit respond<br>regeneration |
| d Opiate Substitute Medications (Pharmacies ONI) Community Pharmamacy Mars<br>Services (Pharmacelo-Only) Applicants must be General Practices or Pharmacy<br>In Sundeland.<br>Public attachments can be viewed by all procurers and suppliers involved in<br>ITI Instructions and Datalia of Centract doc<br>ITI Schedulu 10 - Doc Let 20 Step Smeking Services OP Plantices docs<br>ITI Schedulu 10 - Doc Let 20 Step Smeking Services OP Plantices docs<br>ITI Schedulu 10 - Doc Let 20 Step Smeking Services OP Plantices docs<br>ITI Schedulu 10 - Doc Let 20 Step Smeking Services OP Plantices docs<br>ITI Schedulu 10 - Doc Let 20 Step Smeking Services OP Plantices docs<br>ITI Schedulu 10 - Doc Let 20 Step Smeking Services OP plantices docs<br>ITI Schedulu 10 - Doc Let 20 Step Smeking Services Charaception docs<br>ITI Schedulu 10 - Doc Let 40 Integ Revents Decatogetion docs<br>ITI Schedulu 10 - Doc Let 40 Integ Acting Revents Decatogetion docs                                                                                                    | R Reductor<br>S a version<br>Allo Tr.<br>146 KB<br>161 KB<br>20 KB<br>30 KB<br>32 KB<br>33 KB<br>96 KB<br>97 KB                               | v regeneration<br>inter fails respond<br>unter fails respond<br>opportune  |
| d Opiate Substitute Medications (Pharmacies ONI) Community Pharmacy Mars<br>Services (Pharmacies Only) Applicants must be General Practices or Pharmacy<br>In Substitute Substitute Community Pharmacy Mars<br>Public attachments can be viewed by all procurers and suppliers involved in<br>ITI Instructions and Datalin of Centract doc<br>ITI Schedule 10 Disc Let 24. Step Senking Services Pharmacy docs<br>ITI Schedule 10 Disc Let 24. Step Senking Services Pharmacy docs<br>ITI Schedule 10 Disc Let 24. Step Senking Services Pharmacy docs<br>ITI Schedule 10 Disc Let 24. Step Senking Services Pharmacy docs<br>ITI Schedule 10 Disc Let 24. Step Senking Services Pharmacy docs<br>ITI Schedule 10 Disc Let 24. Step Senking Services Pharmacy docs<br>ITI Schedule 10 Disc Let 24. Step Resemble Centraception docs<br>ITI Schedule 10 Disc Let 41. Long Acting Resemble Centraception docs<br>ITI Schedule 10 Disc Let 31. Prog Resemble Centraception docs<br>ITI Schedule 10 Disc Let 31. Prog Resemble Centraception docs<br>ITI Schedule 10 Disc Let 31. Prog Resemble Centraception docs | n Reductor<br>s a setting<br>nito for<br>146 KB<br>161 KB<br>23 KB<br>30 KB<br>32 KB<br>31 KB<br>98 KB<br>37 KB<br>37 KB                      | v regeneration<br>inter fails respond<br>with the respond<br>regeneration  |
| d Opiate Substitute Medications (Pharmacies ONI) Community Pharmamacy Mars<br>Services (Pharmacelo-Only) Applicants must be General Practices or Pharmacy<br>In Sundeland.<br>Public attachments can be viewed by all procurers and suppliers involved in<br>ITI Instructions and Datalia of Centract doc<br>ITI Schedulu 10 - Doc Let 20 Step Smeking Services OP Plantices docs<br>ITI Schedulu 10 - Doc Let 20 Step Smeking Services OP Plantices docs<br>ITI Schedulu 10 - Doc Let 20 Step Smeking Services OP Plantices docs<br>ITI Schedulu 10 - Doc Let 20 Step Smeking Services OP Plantices docs<br>ITI Schedulu 10 - Doc Let 20 Step Smeking Services OP Plantices docs<br>ITI Schedulu 10 - Doc Let 20 Step Smeking Services OP plantices docs<br>ITI Schedulu 10 - Doc Let 20 Step Smeking Services Charaception docs<br>ITI Schedulu 10 - Doc Let 40 Integ Revents Decatogetion docs<br>ITI Schedulu 10 - Doc Let 40 Integ Acting Revents Decatogetion docs                                                                                                    | R Reductor<br>S a version<br>Allo Tr.<br>146 KB<br>161 KB<br>20 KB<br>20 KB<br>20 KB<br>30 KB<br>90 KB<br>97 KB                               | v regeneration<br>inter fails respond<br>with the respond<br>regeneration  |

You will now begin the response wizard. Click on Continue:

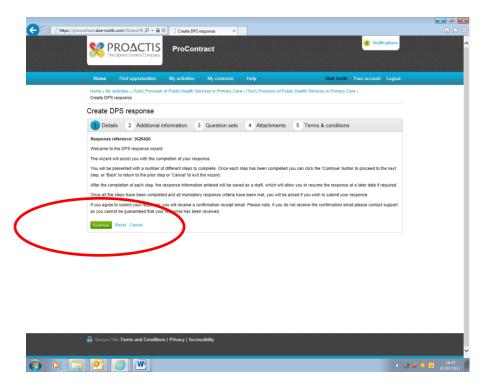

This is a standard form which will look as follows:

|                  |                              |                                  |                     |                        | _                       |                                   |                        | <b></b> 0 <b>×</b>                                                                                                    |
|------------------|------------------------------|----------------------------------|---------------------|------------------------|-------------------------|-----------------------------------|------------------------|----------------------------------------------------------------------------------------------------|
| + https://procor | ntract.due-north.            | com/Wizard/Rt 🔎 👻 🔒 🕻            | Create DPS r        | response ×             |                         |                                   |                        |                                                                                                    |
|                  | SS PI                        | ROACTIS<br>Spend Control Company | ProCont             | tract                  |                         |                                   | <b>8</b> Notifications | ^                                                                                                    |
|                  | Home                         | Find opportunities               | My activities       | My contracts           | Help ~                  | Matt Smith                        | Your account   Logout  |                                                                                                    |
|                  | Home > My ar<br>Create DPS r |                                  | of Public Health Se | rvices in Primary Care | (Test) Provision of Pub | olic Health Services in Primary ( | Care >                 |                                                                                                    |
|                  | Create D                     | PS response                      |                     |                        |                         |                                   |                        |                                                                                                    |
|                  | V Detail                     | s 2 Additional in                | nformation 3        | Question sets          | 4 Attachments           | 5 Terms & condition               | 5                      |                                                                                                    |
|                  | Supplier refer               | rence (optional) 📀               |                     |                        |                         |                                   |                        |                                                                                                    |
|                  |                              |                                  |                     |                        |                         |                                   |                        |                                                                                                    |
|                  | Response inf                 | ormation (optional) 🥑            |                     |                        |                         |                                   |                        |                                                                                                    |
|                  |                              |                                  |                     |                        |                         |                                   |                        |                                                                                                    |
|                  |                              |                                  |                     |                        |                         |                                   |                        |                                                                                                    |
|                  |                              |                                  |                     |                        |                         |                                   |                        |                                                                                                    |
|                  |                              |                                  |                     |                        |                         |                                   |                        |                                                                                                    |
|                  | Additional co                |                                  |                     |                        |                         |                                   |                        |                                                                                                    |
|                  | Additional Co                | mments (optional) 🥹              |                     |                        |                         |                                   |                        |                                                                                                    |
|                  |                              |                                  |                     |                        |                         |                                   |                        |                                                                                                    |
|                  |                              |                                  |                     |                        |                         |                                   |                        |                                                                                                    |
|                  |                              |                                  |                     |                        |                         |                                   |                        |                                                                                                    |
|                  |                              |                                  |                     |                        |                         |                                   |                        |                                                                                                    |
|                  |                              |                                  | )                   |                        |                         |                                   |                        |                                                                                                    |
|                  | Continue                     | Reset Cancel Back                |                     |                        |                         |                                   |                        |                                                                                                    |
|                  | 📩 Secure Sr                  | te Terms and Conditions          | s   Privacy   Acces | ssibility              |                         |                                   |                        |                                                                                                    |
|                  |                              |                                  |                     |                        |                         |                                   |                        |                                                                                                    |
| 📀 o 🥞            |                              | 2                                |                     |                        |                         |                                   | ())                    | Solution (Contemporation)     Solution (Contemporation)     Solution (Contemporation) |

The fields on this section of the form are not used for this application, so you can leave them blank. Then click on Continue again.

Now you will see various questionnaires that you need to complete your applications for the services.

You can apply for as many as you wish, as long as you have ensured that they are relevant to you as a provider (i.e. you are not a Pharmacy applying for a GP only service and vice versa) and all practitioners that will be providing the services have completed the relevant Declarations of Competence.

PLEASE NOTE – HOWEVER MANY SERVICES YOU APPLY FOR, YOU MUST COMPLETE PART 1 – GENERAL DECLARATION, PART 2 GENERAL SPECIFICATION QUESTIONS AND SELF ASSESSMENT – PREVENT DUTY (BELOW). THESE ARE ALL MARKED MANDATORY.

| //procontract.due-north.com/Wizard/RI 🔎 🖀 🖒 👘 NEPO 🔅 Create DPS response 🗙                                                                                                  |                  |             |           |
|----------------------------------------------------------------------------------------------------|------------------|-------------|-----------|
| Home > My activities > Provision of Public Health Services in Primary Care > Provision of Public Health Services in Primary                                                 | Care > Create    | DPS respon: | Se        |
| Create DPS response                                                                                                    |                  |             |           |
| Details      Additional information     3 Question sets     4 Attachments     5 Terms                                                                                       | & condition      | IS          |           |
| Title                                                                                                    | Action           | Progress    |           |
| 1) Part 1 - General Declaration                                                                                                    | Edit<br>response |             | Mandatory |
| 2) Part 2 - General Specification Questions                                                                                                    | Edit<br>response |             | Mandatory |
| Lot 1 - Sunderland NHS Health Check Programme (ITT Schedule 1A - Service Specification) (GP's Only)                                                                         | Edit<br>response |             | Opt out   |
| Lot 1H - Provision of a Service to Supply Healthy Start Vitamins (Pharmacies Only).                                                                                         | Edit<br>response |             | Opt out   |
| Lot 2 - NHS Stop Smoking Services (GP's and Pharmacles)                                                                                                    | Edit<br>response |             | Opt out   |
| Lot 3 - Community Pharmacy Nicotine Replacement Therapy Voucher - ITT Schedule 1C - Service Specification)<br>(Pharmacies Only).                                            | Edit<br>response |             | Opt out   |
| Lol 4a - Long Acting Reversible Contraception In General Practice (ITT Schedule 1D - Service Specification) (GP's<br>Only).                                                 | Edit<br>response |             | Opt out   |
| Lot 4b - Long Acting Reversible Contraception (Larc) Service - Section B (Intrauterine Device/Intrauterine System) (ITT<br>Schedule 1D - Service Specification) (GPs Only). | Edit<br>response |             | Opt out   |
| Lot 5 - Community Pharmacy Sexual Health Service                                                                                                    | Edit<br>response |             | Opt out   |
| Lot 6 - Community Based Supervised Consumption Services (ITT Schedule 1F - Service Specification) (Pharmacies<br>Only).                                                     | Edit<br>response |             | Opt out   |
| Lot 7 - Community Pharmacy Harm Reduction Services (ITT Schedule 1G - Service Specification) (Pharmacies Only).                                                             | Edit<br>response |             | Opt out   |
| Self-Assessment – Prevent Duty                                                                                                    | Edit<br>response |             | Mandatory |
| Continues Reset Cancel Back                                                                                                    |                  |             |           |
| G Secure Site Terms and Conditions   Privacy   Accessibility                                                                                                    |                  |             |           |
|                                                                                                    |                  |             | () © 🎽 🕻  |

Each section has a link to the right marked Edit Response:

| Create DPS response Create DPS response                                                                                                    |                    |          |           |   |
|----------------------------------------------------------------------------------------------------|--------------------|----------|-----------|---|
| Details Additional information     3 Question sets     4 Attachments     5 Term                                                                                            | no & condition     |          |           |   |
| Title                                                                                                    | Action             | Progress |           |   |
| 1) Part 1 - General Declaration                                                                                                    | Edit<br>response   |          | Mandatoy  |   |
| 2) Part 2 - General Specification Questions                                                                                                    | Edit               |          | Mandatory |   |
| Lot 1 - Sunderland NHS Health Check Programme (ITT Schedule 1A - Service Specification) (GP's Only)                                                                        | Edit<br>response   |          | Opt out   |   |
| Lot 2 - NHS Stop Smoking Services (GP's and Pharmacies)                                                                                                    | Edit<br>response   |          | Opt out   |   |
| Lot 3 - Community Pharmacy Nicotine Replacement Therapy Voucher - ITT Schedule 1C - Service Specification)<br>(Pharmacies Only).                                           | Edit<br>response   |          | Opt out   |   |
| Lot 4a - Long Acting Reversible Contraception In General Practice (ITT Schedule 1D - Service Specification) (GP's<br>Only).                                                | Edit<br>response   |          | Opt out   |   |
| Lot 4b - Long Acting Reversible Contraception (Larc) Service - Section B (Intrauterine Device/Intrauterine System) (IT<br>Schedule 1D - Service Specification) (GPs Only). | T Edit<br>response |          | Opt out   |   |
| Lot 5 - Community Pharmacy Sexual Health Service                                                                                                    | Edit<br>response   |          | Opt out   |   |
| Lot 6 - Community Based Supervised Consumption Services (ITT Schedule 1F - Service Specification) (Pharmacies<br>Only).                                                    | Edit<br>response   |          | Optour    | _ |
| Lot 7 - Community Pharmacy Harm Reduction Services (ITT Schedule 1G - Service Specification) (Pharmacies Only).                                                            | Ed<br>response     |          | Opt out   | _ |
| Self-Assessment - Prevent Duty                                                                                                    | Edit<br>response   |          | Mandatory |   |
| Continue Reset Cancel Back                                                                                                    |                    |          |           |   |

Also, there is a link marked Opt Out. If you do not wish to provide the service, click on the opt out link.

To begin responses, click on Edit Response. If you do this for Part 1, you will see the following form:

| estions                                                                                                    |                 |               | Progress (83%)                                              |
|----------------------------------------------------------------------------------------------------|-----------------|---------------|-------------------------------------------------------------|
| e                                                                                                    | Section status  | Status Flag   | Trogress (0376)                                             |
| Part 6 Concert Declaration                                                                                                    |                 |               |                                                             |
| Part 1 - General Declaration                                                                                                    | Incom           | processection |                                                             |
| art 1 - General Declaration                                                                                                    | Answer question | • )           | Key                                                         |
| lame of Organisation:                                                                                                    | Answer question |               | The answer provided is valid and complete.                  |
| confirm that my organisation is a provider of General Practice or Pharmacy<br>ervices and is currently operating within the boundaries of Sunderland. | Answer question | •             |                                                             |
| lame:                                                                                                    | Answer question | •             | The answer has been automatically populated from a previous |
| osition within Organisation                                                                                                    | Answer question | •             | answer but it must be reviewed before submission.           |
| P Practice Code or Pharmacy Code                                                                                                    | Answer question | •             | Mandatory elements of this question have not been provided. |
| /hich Branches they are applying for with GP Practice Code or Pharmacy Code                                                                           | Answer question | •             |                                                             |
| /hich Lots will each Branch be delivering                                                                                                    | Answer question | •             | 🚖 The question has been flagged for review.                 |
| ame of Each staff member, and what Lot they will be delivering against                                                                                | Answer question | •             |                                                             |
| /hich Branch is the staff member based in                                                                                                    | Answer question | •             | Public attachments                                          |
| ob Title of each staff member                                                                                                    | Answer question | •             | a and anatomicina                                           |
| ate of Completion                                                                                                    | Answer question | •             | No attachments                                              |

Now click Answer Question to begin completing your answers. You will see simple checklists and text boxes for you to complete.

Once you have completed them, you can Save and Close the form, save and move to the previous form (Save and Previous) or save and move to the next form (Save and Next). Typically, you will be checking all relevant boxes, or completing a text box and then clicking Save and Next.

On the screen below, review and tick the boxes as appropriate:

| ProContract                                                                                                    | 1 Notifications                                                                                                    |
|----------------------------------------------------------------------------------------------------|----------------------------------------------------------------------------------------------------|
| Home Find opportunities My activities My contracts Help                                                                                                    | John Smith Your account                                                                                                    |
| Part 1 - General Declaration   Question 1 of 12                                                                                                    | Show more in                                                                                                    |
| Question                                                                                                    | Help                                                                                                    |
| Title:<br>Part 1 - General Declaration                                                                                                    | This question is mandatory<br>As part of the self-certification process, the<br>ider must confirm acceptance of the requirement                                       |
| Answer Flag question for review  Flag question for review Flag question for review Flag question for review Flag question for review Flag question for review Flag question for review Flag question for review Flag question for provide all for the flag of the flag of the | ITT Schedule 1 - General Specification and the<br>vant section(s) of all Lot(s) their organisati<br>applying for, as indicated in ITT Schedule 8 -<br>s.              |
| Ø] I understand that the information will be used in the selection process to assess my organisation's suitability to be invited to participate further in this procurement. Ø] I understand that the Council may next this submission in its entirety if there is a failure to answer all the relevant questions fully, or if failse/miseading information information y section.                                                                                                    | I confirm that the information stated within t<br>nd all documents I have completed as part of t<br>pplication is correct and I have provided all<br>ant information. |
| I am aware of the consequences of serious misrepresentation.                                                                                                    |                                                                                                    |
| Save and close Save and revious Save and next                                                                                                    | Question attachments                                                                                                    |
|                                                                                                    | No attachments                                                                                                    |

|  | <br>(NAV.) |  |
|--|------------|--|
|  | W.         |  |
|  |            |  |

Then click on "Save and Next":

| Iome Find opportunities My activities My contracts Help                                                                                                    |                                        | John Smith Your account Logo                                                                                                    |
|----------------------------------------------------------------------------------------------------|----------------------------------------|----------------------------------------------------------------------------------------------------|
| rt 1 - General Declaration   Question 1 of 12                                                                                                    |                                        | Show more informatio                                                                                                    |
| Jestion                                                                                                    |                                        | Help                                                                                                    |
| e:<br>1 1 - General Declaration                                                                                                    |                                        | This question is mandatory                                                                                                    |
| i - General Declaration                                                                                                    |                                        | As part of the self-certification process, the Prov<br>ider must confirm acceptance of the requirements of                                                                                                    |
| swer                                                                                                    | Flag question for review               | ITT Schedule 1 - General Specification and the rele<br>vant section(s) of all Lot(s) their organisation is                                                                                                    |
| declare that to the best of my knowledge the information have submitted is correct.<br>declare that upon request and control delay 1 when the all required certificates or documentary in<br>uments detailing all core or ganisation is applying to either<br>understand that if information will be used in the selection process assess my organisation's su<br>their in this proc_ment.<br>understand just the Council may reject this submission in its entirely if there is a failure to answer all<br>exhibitions of the consequences of serious mitrepresentation.<br>an aware of the consequences of serious mitrepresentation.<br>Same adde to Save and previous Save and next | itability to be invited to participate | applying for, as indicated in ITT Schedule 8 - Lot<br>5.<br>I confirm that the information stated within this a<br>n all documents I have completed as part of this a<br>pplication is correct and I have provided all relev<br>ant information. |
|                                                                                                    |                                        | Question attachments                                                                                                    |
|                                                                                                    |                                        |                                                                                                    |

Within this form, you will now be presented with the next page which contains a text box:

| thtps://procontract.due-north.com/Supplier/1 P = @ C      fn NEPO     procontract.due- |                                |
|----------------------------------------------------------------------------------------|--------------------------------|
| ProContract                                                                            | (1) Notifications              |
|                                                                                        |                                |
| ome Find opportunities My activities My contracts Help -                               | John Smith Your account Logout |
| t 1. October Declaration   Quantizer 2 of 12                                           | Show more information          |
| t 1 - General Declaration   Question 2 of 12                                           |                                |
| vestion                                                                                | Help                           |
| le:<br>me of Organisation:                                                             | This question is mandatory     |
|                                                                                        | Question attachments           |
| swer Flag question                                                                     | No attachments                 |
|                                                                                        |                                |
|                                                                                        |                                |
|                                                                                        |                                |
|                                                                                        |                                |
|                                                                                        |                                |
|                                                                                        |                                |
| we and close Save and previous Save and next                                           |                                |
|                                                                                        |                                |
|                                                                                        |                                |
|                                                                                        |                                |
|                                                                                        |                                |
|                                                                                        |                                |
|                                                                                        |                                |
|                                                                                        |                                |
|                                                                                        |                                |

Enter the name of your organisation in the text box, then click "Save and Next". The next form asks you to confirm whether you are a pharmacy or general practice in Sunderland:

| Co r https://procontract.due-north.com/Supplier/I D = C n NEPO                                                                                      |                            |                  | ☆☆                  |
|----------------------------------------------------------------------------------------------------|----------------------------|------------------|---------------------|
| ProContract ProContract                                                                                                    | • Notifications            |                  | Â                   |
| Home Find opportunities My activities My contracts Help                                                                                             | John Smith                 | Your account     | ogout               |
|                                                                                                    |                            | Show more inform | ation               |
| Part 1 - General Declaration   Question 3 of 12                                                                                                    |                            |                  |                     |
| Question                                                                                                    | Help                       |                  |                     |
| Title:<br>I confirm that my organisation is a provider of General Practice or Pharmacy services and is currently operating within the boundaries of | This question is mandatory |                  |                     |
| Sunderland.                                                                                                    | Question attachments       |                  |                     |
| Answer Flag question for review 🗋                                                                                                    | No attachments             |                  |                     |
| Yes 🔿 Na 🖲                                                                                                    |                            |                  |                     |
| Save and close Save and previous Save and next                                                                                                    |                            |                  |                     |
|                                                                                                    |                            |                  |                     |
| 📀 💿 🍘 🛗 🗷 📴                                                                                                    | 4                          | @ ¥ • 0          | 13:46<br>29/09/2017 |

Click the correct button and click "save and next". Next is a general undertaking that you have read the documentation relevant to each service.

## Last Updated – 29/09/2017

| The Spend Control Company                                                                                                    |                             |                           |            |              |  |
|----------------------------------------------------------------------------------------------------|-----------------------------|---------------------------|------------|--------------|--|
| me Find opportunities. My activities My contracts Help                                                                                                    |                             |                           | John Smith | Your account |  |
| 1 - General Declaration   Question 4 of 12                                                                                                    |                             |                           |            | -            |  |
| estion                                                                                                    |                             | Help                      |            |              |  |
| e:                                                                                                    |                             | This question is mandator | У          |              |  |
| cription:<br>part of the self-certification process, the Provider must confirm acceptance of the requenceal Specification and the relevant section(s) of all Lot(s) their organisation is applyit |                             | Question attachment       | s          |              |  |
| edule 8 - Lots.                                                                                                    | ng tor, as indicated in 111 | No attachments            |            |              |  |
|                                                                                                    |                             |                           |            |              |  |
|                                                                                                    |                             |                           |            |              |  |
| ups.                                                                                                    | Flag question for review    |                           |            |              |  |
|                                                                                                    | Flag question for review    |                           |            |              |  |
|                                                                                                    | Flag question for review 🗌  |                           |            |              |  |
|                                                                                                    | Flag question for review 🗌  |                           |            |              |  |
|                                                                                                    | Flag question for review 🗋  |                           |            |              |  |
| wind totes Save and previous. Save and next                                                                                                    | Flag question for review 🗌  |                           |            |              |  |

If you agree with the statement, enter your name in the text box provided.

Then click Save and Next. On the next screen, add your position within your organisation (example below):

| < in NEPO                                                                                                    | procontract.due-north.com × |                            | <u>ہ</u>                  |
|----------------------------------------------------------------------------------------------------|-----------------------------|----------------------------|---------------------------|
| SC PROACTIS ProContract                                                                                                    |                             | 1 Notifications            |                           |
| The Spend Control Company                                                                                                    |                             |                            |                           |
|                                                                                                    |                             |                            |                           |
| Home Find opportunities My activities My contracts Help                                                                                                    |                             | John Smith                 | Your account Logout       |
|                                                                                                    |                             |                            | Show more information     |
| Part 1 - General Declaration   Question 5 of 12                                                                                                    |                             |                            |                           |
| Question                                                                                                    |                             | Help                       |                           |
| Title:<br>Position within Organisation                                                                                                    |                             | This question is mandatory |                           |
| Posion willing organisation                                                                                                    |                             |                            |                           |
| -suswer                                                                                                    | Flag question for review    | Question attachments       |                           |
| Common and a second second sec |                             | No attachments             |                           |
| Public Health Business Manager                                                                                                    |                             |                            |                           |
|                                                                                                    |                             |                            |                           |
|                                                                                                    |                             |                            |                           |
|                                                                                                    |                             |                            |                           |
|                                                                                                    |                             |                            |                           |
| Save and close Save and previous Save and next                                                                                                    |                             |                            |                           |
| Save and close Ourse and previous Ourse and most                                                                                                    |                             |                            |                           |
|                                                                                                    |                             |                            |                           |
|                                                                                                    |                             |                            |                           |
|                                                                                                    |                             |                            |                           |
|                                                                                                    |                             |                            |                           |
|                                                                                                    |                             |                            |                           |
|                                                                                                    |                             |                            |                           |
|                                                                                                    |                             |                            |                           |
|                                                                                                    |                             |                            |                           |
| 🚯 o 🥝 📇 💌 💽                                                                                                    |                             | 4                          | 0 🕑 🎽 😜 🧕 13:4<br>29/09/2 |

Then click "save and next". The next screen asks you to supply your organisation code. This helps us to accurately identify your practice or pharmacy:

| Home Find opportunities                    | My activities   | My contracts | Help - |               |              |                            | Iohn Smith | Your account<br>Show more info |  |
|--------------------------------------------|-----------------|--------------|--------|---------------|--------------|----------------------------|------------|--------------------------------|--|
| Part 1 - General Declara                   | ation   Questio | n 6 of 12    |        |               |              | Help                       |            |                                |  |
| Title:<br>GP Practice Code or Pharmacy Cod |                 |              |        |               |              | This question is mandatory |            |                                |  |
| Answer                                     |                 |              |        | Flag question | for review 🗌 | Question attachments       |            |                                |  |
| A89610                                     |                 |              |        |               |              |                            |            |                                |  |
|                                            |                 |              |        |               |              |                            |            |                                |  |
|                                            | s Save and next |              |        |               |              |                            |            |                                |  |
| Save and close Save and previou            | s Save and next |              |        |               |              |                            |            |                                |  |
|                                            |                 |              |        |               |              |                            |            |                                |  |
|                                            |                 |              |        |               |              |                            |            |                                |  |

Enter your code in the text box – again click Save and Next. The next form is concerned with practices or pharmacies with multiple branches and asks where this is the case and the application is being made is a group, for the names and codes of the branches.

| Image: Integration of the product due notificers     Image: Integration of the product due notificers     Image: Integration of the product d                                                                                                    |                                                                             |                             |                            |                 |            |
|----------------------------------------------------------------------------------------------------|-----------------------------------------------------------------------------|-----------------------------|----------------------------|-----------------|------------|
| Procontract         Nome       Field coportanting       My schrifte       My schrifte       My schrin       My schrin       My                                                                                                    | ← → https://procontract.due-north.com/Supplier/L P ~ = C (n NEPO            | procontract.due-north.com × |                            |                 | ŵ          |
|                                                                                                    | PROACTIS<br>The Speed Control Company ProContract                           |                             | Notifications              |                 |            |
| Part 1 - General Declaration   Question 7 of 12  Question Title: Which Branches they are applying for with OP Practice Code or Pharmacy Code  Answer Flag question for review Pennywell Barmistion Hytion                                                                                                    | Home Find opportunities My activities My contracts Help                     |                             | John Smith                 | Your account    | Logo       |
| Question     Help       Title:     This question for whith QP Practice Code or Pharmacy Code     This question is mandatory       Answer     Flag question for review     Question attachments       Pennywell     Barmistion     No attachments       Hytion     Attachments     No attachments                                                                                                    |                                                                             |                             |                            | Show more infor | matio      |
| Title:<br>Which Branches they are applying for with OP Practice Code or Pharmacy Code     This question is mandatory       Answer     Flag question for review       Pennywell<br>Barmistin<br>Hytion     Automents                                                                                                    | Part 1 - General Declaration   Question 7 of 12                             |                             |                            |                 |            |
| Which Branches they are applying for with GP Fractice Code or Pharmacy Code  Answer Permywell Barmston Hytton                                                                                                    | Question                                                                    |                             | Help                       |                 |            |
| Answar     Flag question for revier     Question attachments       Pennyveil     Barmiston     No attachments       Hyton     Image: Comparison of the second second seco                                                                       |                                                                             |                             | This question is mandatory |                 |            |
| Answer     Flag guestion for review     Image: Constraint of the state of the state of | Which Branches they are applying for with GP Practice Code or Pharmacy Code |                             |                            |                 |            |
| Pennyari<br>Bernaton<br>Hyton                                                                                                    | Answer                                                                      | Flag question for review    | Question attachments       |                 |            |
| Barnston<br>Hyton                                                                                                    |                                                                             |                             | No attachments             |                 |            |
|                                                                                                    | Save and close Save and previous Save and next                              |                             |                            |                 |            |
|                                                                                                    |                                                                             |                             |                            |                 |            |
|                                                                                                    |                                                                             |                             |                            |                 |            |
|                                                                                                    |                                                                             |                             |                            |                 |            |
|                                                                                                    |                                                                             |                             |                            |                 |            |
|                                                                                                    |                                                                             |                             |                            |                 |            |
|                                                                                                    |                                                                             |                             |                            |                 |            |
|                                                                                                    | 🚳 o 🏉 🚞 💌 📴                                                                 |                             |                            | o 🖕 🔾 🧕         | 13<br>29/0 |

Enter the details in the text box and click "Save and Next". The next page asks you to identify which services or "lots" the branches will be delivering. You can answer as per the following example:

## Last Updated – 29/09/2017

| Exercise Contract       ProContract       Intersection         Nome       My activities       My contracts       Help-       Juits Simith Your account       Lego         Intersection       Intersection       Intersection       Intersection       Intersection       Intersection         Res       File question for review       Intersection       Intersection       Intersection       Intersection         Inswer       File question for review       Intersection       Intersection       Intersection       Intersection         Inswer       File question for review       Intersection       Intersection       Inters                                                                                                    | ProContract      ProContract      ProProContract      ProContract      ProContract      ProContract          |                                                         |                          |                            |                      |      |
|----------------------------------------------------------------------------------------------------|----------------------------------------------------------------------------------------------------|---------------------------------------------------------|--------------------------|----------------------------|----------------------|------|
| the second second seco  | t 1 - General Declaration   Question 8 of 12  uestion  ie: isch Lits will such Branch be delivering  iswer  Flag question for service  flag question for service  flag question for service                                                                                                    |                                                         |                          | 1 Notifications            | U.                   | n 🖈  |
| trt 1 - General Declaration   Question 8 of 12  aestion  ae: usch Lots will each Branch be delivering  swer Flag question for review  Flag question for review  Renoved - Stop Smoking Services and LARC ammation - Stop Smoking Services                                                                                                    | th 1 - General Declaration   Question 8 of 12  section  section  s | tome Find opportunities My activities My contracts Help |                          | John Smith                 | Your account Log     | out  |
| uestion     Help       ise:<br>usch Lists will each Branch be delivering     This question is mandatory       uswer     Flag question for review       enzwesti Stop Smoking Services and LARC<br>amazing Stop Smoking Services     Question attachments                                                                                                    | westion     Help       weit und Lots will auch Branch be delivering     This question is mandatory       swer     Flag question for service<br>manufact - Stop Smoking Services and LARC<br>manufact - Stop Smoking Services     Question attachments                                                                                                    |                                                         |                          |                            | Show more informatic | on   |
|                                                                                                    | Exercise and LARC     Endowed a delivering     This question is mandatory     This question is mandatory     Question attachments     No attachments                                                                                                    |                                                         |                          |                            |                      |      |
| Isk Lots will each Branch be detivering  Isker Isker Isker Isker Iske Strachtenets Isker Isker I | ich Lots will sach Branch be delivering  Swer Flag question for review  annovest - Stop Smoking Services and LARC minition - Stop Smoking Services                                                                                                    | uestion                                                 |                          | Help                       |                      |      |
| Isser Flag question for review                                                                                                    | Isser Flag guestion for review                                                                                                    | tle:<br>hich Lots will each Branch be delivering        |                          | This question is mandatory |                      |      |
| Annoval, - Step Smoking Services and LARC amatematical statements                                                                                                    | Reproved - Step Smoking Services and LARC associate and LARC associate | 15WPF                                                   | Elan question for review | Question attachments       |                      |      |
| amsten Step Smaling Services                                                                                                    | amaten - Stop Smoking Bervices                                                                                                    |                                                         |                          | No attachments             |                      |      |
| ave and close Save and previous Save and next                                                                                                    |                                                                                                    | we and thus Save and previous Save and next             |                          |                            |                      |      |
|                                                                                                    |                                                                                                    |                                                         |                          |                            |                      |      |
|                                                                                                    |                                                                                                    |                                                         |                          |                            |                      |      |
|                                                                                                    |                                                                                                    |                                                         |                          |                            |                      |      |
|                                                                                                    |                                                                                                    |                                                         |                          |                            |                      | 16:5 |

The next screen asks you to identify which staff members will be delivering which services. This should be completed as per the following example:

| C C Ktps://procontract.due-noth.com/Supplier/L P = 🔒 C 🔅 procontract.due-noth.com 🛛 | ● ● ● ● ● ● ● ● ● ● ● ● ● ● ● ● ● ● ● |
|-------------------------------------------------------------------------------------|---------------------------------------|
| ProContract<br>The Spord Control Company                                            | · · · · · · · · · · · · · · · · · · · |
| Home Find opportunities My activities My contracts Help -                           | John Smith Your account Logout        |
|                                                                                     | Show more information                 |
| Part 1 - General Declaration   Question 9 of 12                                     |                                       |
| Question                                                                            | Help                                  |
| Title:<br>Name of Each staff member, and what Lot they will be delivering against   | This question is mandatory            |
|                                                                                     |                                       |
| Answer Flag question for review                                                     | Question attachments                  |
| Ben Seele - Stop Smoking Serviced                                                   |                                       |
| Save and previous. Save and next                                                    |                                       |
|                                                                                     |                                       |
|                                                                                     |                                       |
|                                                                                     |                                       |
|                                                                                     |                                       |
| 🚯 💿 📴 🞹 🥝                                                                           | () 🛞 🐲 💁 0 16:52<br>29/09/2017        |

The next screen asks you to identify where the staff member is operating from. This should be completed as per the following example:

| ि https://procontract.due-north.com/Supplier/1 P र 🔒 🖒 िंदी procontract.due-north.com | ×                        |                            |                    | - e<br>ि र |
|---------------------------------------------------------------------------------------|--------------------------|----------------------------|--------------------|------------|
| ProContract                                                                           |                          | 1 Notifica                 | ions               |            |
| ome Find opportunities My activities My contracts Help -                              |                          | John :                     | Smith Your account | _          |
| rt 1 - General Declaration   Question 10 of 12                                        |                          |                            |                    | onnation   |
| Jestion                                                                               |                          | Help                       |                    |            |
| le:<br>ich Branch is the staff member based in                                        |                          | This question is mandatory |                    |            |
| swer                                                                                  | Flag question for review | Question attachments       |                    |            |
| eve and close Save and previous Save and next                                         |                          |                            |                    |            |
|                                                                                       |                          |                            |                    |            |
|                                                                                       |                          |                            |                    |            |
|                                                                                       |                          |                            |                    | 16:54      |

The next page asks you to identify the job title (and therefore job type) of each staff member. This should be completed as per the following example:

| د الله المعالم المعالم ال | om X                     |                            | - <b>€</b> - ×        |
|----------------------------------------------------------------------------------------------------|--------------------------|----------------------------|-----------------------|
| ProContract ProContract ProContract                                                                                                    |                          | 1 Notifications            |                       |
| Home Find opportunities My activities My contracts Help -                                                                                                    |                          | John Smith                 | Your account   Logout |
|                                                                                                    |                          |                            | Show more information |
| Part 1 - General Declaration   Question 11 of 12                                                                                                    |                          | Units                      |                       |
| Title:                                                                                                    |                          | Help                       |                       |
| Job Title of each staff member                                                                                                    |                          | This question is mandatory |                       |
|                                                                                                    |                          | Question attachments       |                       |
| Answer                                                                                                    | Flag question for review | No attachments             |                       |
| Save and rext                                                                                                    |                          |                            |                       |
|                                                                                                    |                          |                            |                       |
|                                                                                                    |                          |                            |                       |
|                                                                                                    |                          | (                          | ) 💿 🙀 🗿 🔟 16:54       |

Finally in this section, you are then asked to enter the date on which the form has been completed. This should be completed as per the following example:

| https://                     | /procontract.due-nort | h.com/Supplier/L.Q | * 🖨 🖒 📑 proce | ntract.due-north.com × |                          |                            |               |                | اھ ۔۔ ا<br>ش ش |
|------------------------------|-----------------------|--------------------|---------------|------------------------|--------------------------|----------------------------|---------------|----------------|----------------|
|                              | \$2 P                 |                    |               | Contract               |                          | 1                          | Notifications |                |                |
| Home Fin                     | nd opportunities      | My activities      | My contracts  | Help ~                 |                          |                            | John Smith    | Your account   | Logout         |
|                              |                       |                    |               |                        |                          |                            |               | Show more info | ormation       |
| 'art 1 - Gen                 | eral Declarat         | ion   Questio      | n 12 of 12    |                        |                          |                            |               |                |                |
| Question                     |                       |                    |               |                        |                          | Help                       |               |                |                |
| Fitle:<br>Date of Completion | 'n                    |                    |               |                        |                          | This question is mandatory |               |                |                |
| Answer                       |                       |                    |               |                        | Flag question for review | Question attachments       |               |                |                |
|                              |                       |                    |               |                        |                          | No attachments             |               |                |                |
| 10/07/2017                   |                       |                    |               |                        |                          |                            |               |                |                |
| Save and close               | Save and previous     | Save and next      |               |                        |                          |                            |               |                |                |
|                              |                       |                    |               |                        |                          |                            |               |                |                |
|                              |                       |                    |               |                        |                          |                            |               |                |                |
|                              |                       |                    |               |                        |                          |                            |               |                |                |
|                              |                       |                    |               |                        |                          |                            |               |                |                |
|                              |                       |                    |               |                        |                          |                            |               |                |                |
|                              |                       |                    |               |                        |                          |                            |               |                |                |
|                              |                       |                    |               |                        |                          |                            |               |                |                |
|                              |                       |                    |               |                        |                          |                            |               |                |                |
|                              |                       |                    |               |                        |                          |                            |               |                |                |
|                              |                       |                    |               |                        |                          |                            |               |                |                |
|                              |                       |                    |               |                        |                          |                            |               |                |                |
|                              |                       |                    |               |                        |                          |                            |               |                |                |
|                              |                       |                    |               |                        |                          |                            |               |                |                |
|                              | <u>o</u>              |                    |               |                        |                          |                            | <b>(</b> ))   | © 🖗 🗿 🧕        | 16:55          |

This has completed this section, as is indicated by Question 12 of 12. Finally, click Save and Close.

PLEASE NOTE - IF YOU CLICK ON SAVE AND NEXT AT THIS POINT, THE QUESTIONNAIRE WILL CYCLE TO THE FIRST QUESTION AGAIN, THOUGH IT WILL BE POPULATED WITH YOUR ANSWERS.

| Questions                                                                    | Section status  | Status        | Flag | Progress (91%)                                                                                                    |
|------------------------------------------------------------------------------|-----------------|---------------|------|----------------------------------------------------------------------------------------------------|
| Part 1 - General Declaration                                                 | Incom           | plete section |      |                                                                                                    |
| Part 1 - General Declaration                                                 | Answer question |               |      | Key                                                                                                    |
| Name of Organisation:                                                        | Answer question |               |      |                                                                                                    |
| I confirm that my organisation is a provider of General Practice or Pharmacy | Answer question |               |      | The answer provided is valid and complete.                                                                                   |
| services and is currently operating within the boundaries of Sunderland.     |                 | -             |      | The answer has been automatically populated from a                                                                           |
| Name:<br>Position within Organisation                                        | Answer question |               |      | <ul> <li>The answer has been automatically populated from a<br/>answer but it must be reviewed before submission.</li> </ul> |
| Operation within Organisation<br>GP Practice Code or Pharmacy Code           | Answer question |               |      |                                                                                                    |
| Which Branches they are applying for with GP Practice Code or Pharmacy Code  | Answer question |               |      | Mandatory elements of this question have not been p                                                                          |
| Which Lots will each Branch be delivering                                    | Answer question |               |      | The question has been flagged for review.                                                                                    |
| Name of Each staff member, and what Lot they will be delivering against      | Answer question |               |      |                                                                                                    |
| Which Branch is the staff member based in                                    | Answer question |               |      |                                                                                                    |
| Job Title of each staff member                                               | Answer question | •             |      | Public attachments                                                                                                    |
| Date of Completion                                                           | Answer question | •             |      | No attachments                                                                                                    |
|                                                                              | Answei QUESDON  | •             |      | THE MEMORYNAMI                                                                                                    |

You can now see that you have a the status on all questions for Part 1 - General Declaration. To return to the main list of questionnaires, click on Back.

Last Updated – 29/09/2017

Now you can see the main list, showing that Part 1 – General Declaration is finished and you may continue to complete others by clicking on Edit Response and following the prompts for each questionnaire:

| Create DPS response Create DPS response                                                                                                    |                          |          |           |  |
|----------------------------------------------------------------------------------------------------|--------------------------|----------|-----------|--|
|                                                                                                    | Terms & conditior        | 15       |           |  |
| Title                                                                                                    | Action                   | Progress |           |  |
| 1) Part 1 - General Declaration                                                                                                    | Edit                     | Flogress | Mandatory |  |
| 2) Part 2 - General Specification Questions                                                                                                    | response<br>Edit         |          | Mandalory |  |
| Lot 1 - Sunderland NHS Health Check Programme (ITT Schedule 1A - Service Specification) (GP's Om)                                                                     | response<br>Edit         |          | Opt out   |  |
| Lot 2 - NHS Stop Smoking Services (GP's and Pharmacies)                                                                                                    | response<br>Edit         |          | Opt out   |  |
|                                                                                                    | response                 |          |           |  |
| Lot 3 - Community Pharmacy Nicotine Replacement Therapy Voucher - ITT Schedule 1C - Service Specification)<br>(Pharmacies Only).                                      | Edit<br>response         |          | Opt out   |  |
| Lot 4a - Long Acting Reversible Contraception In General Practice (ITT Schedule 1D - Service Specification) (GP<br>Only).                                             | 's Edit<br>response      |          | Opt out   |  |
| Lot 4b - Long Acting Reversible Contraception (Larc) Service - Section B (Intrauterine Device/Intrauterine System<br>Schedule 1D - Service Specification) (GPs Only). | i) (ITT Edit<br>response |          | Opt out   |  |
| Lot 5 - Community Pharmacy Sexual Health Service                                                                                                    | Edit                     |          | Opt out   |  |
| Lot 6 - Community Based Supervised Consumption Services (ITT Schedule 1F - Service Specification) (Pharmac<br>Only).                                                  | ies Edit<br>response     |          | Opt out   |  |
| Lot 7 - Community Pharmacy Harm Reduction Services (ITT Schedule 1G - Service Specification) (Pharmacies C                                                            | only). Edit<br>response  |          | Opt out   |  |
| Self-Assessment - Prevent Duty                                                                                                    | Edit                     |          | Mandatory |  |
| Continue Reset Cancel Back                                                                                                    |                          |          |           |  |

PLEASE NOTE – YOU MAY BE ASKED FOR SUPPORTING DOCUMENTS AS YOU PROCEED. FOR EXAMPLE, WITHIN PART 2 – GENERAL SPECIFICATION QUESTIONS, YOU ARE ASKED TO CONFIRM THAT YOU HAVE INSURANCES IN PLACE. AS WELL AS THIS, CERTIFICATES MUST BE UPLOADED.

Once you have completed all mandatory questionnaires, you will see the following:

| ← → https://procor | itract.due-north.com/RFxRespo 🔎 👻 🔒 🖒                                                                           | rocontract.due-north.cor        | n ×                             |                                             | C × |
|--------------------|----------------------------------------------------------------------------------------------------|---------------------------------|---------------------------------|---------------------------------------------|-----|
|                    | The Spend Control Company                                                                                       | ProContract                     |                                 | Notifications                               | ^   |
|                    |                                                                                                    | My activities My contra         |                                 | Matt Smith Your account Logout              | _   |
|                    | Home > My activities > (Test) Provision of P                                                                    | ublic Health Services in Primar | v Care > (Test) Provision of Pu |                                             |     |
|                    |                                                                                                    |                                 |                                 | <u><back summary<="" to="" u=""></back></u> |     |
|                    | My response                                                                                                    |                                 | 3626420 Draft                   | Time remaining                              |     |
|                    |                                                                                                    |                                 | 4 mm                            | Respond by: 15 September 2017 12:00:00      |     |
|                    | Additional information                                                                                          |                                 | 🖌 Edit                          | 69 18 39 8<br>Days Hours Minutes Seconds    |     |
|                    | Supplier reference:                                                                                             |                                 |                                 |                                             |     |
|                    |                                                                                                    |                                 |                                 |                                             |     |
|                    | Conditions                                                                                                    |                                 | Accept   Decline                | Response controls                           |     |
|                    | Primary Care                                                                                                    |                                 |                                 | Submit response Open response wizard        |     |
|                    | (                                                                                                    |                                 |                                 | Submission checklist                        |     |
|                    |                                                                                                    |                                 |                                 | Terms & conditions                          |     |
|                    | <ul> <li>Evaluation criteria/question sets</li> </ul>                                                           |                                 |                                 | Evaluation criteria/question sets           |     |
|                    | Title                                                                                                    | Action                          | Progress                        | Attachments                                 |     |
|                    | 1) Part 1 - General Declaration                                                                                 | <u>Edit</u><br>response         | Mandatory                       |                                             |     |
|                    | 2) Part 2 - General Specification Que                                                                           | estions <u>Edit</u><br>response | Mandatory                       | Audit history                               |     |
|                    | Lot 1 - Sunderland NHS Health Cheo<br>(ITT Schedule 1A - Service Specifica<br>Only)                             |                                 | Opt out                         |                                             |     |
|                    | Lot 2 - NHS Stop Smoking Services<br>Pharmacies)                                                                | (GP's and Edit<br>response      | Opt out                         |                                             |     |
|                    | Lot 3 - Community Pharmacy Nicotin<br>Replacement Therapy Voucher - ITT<br>- Service Specification) (Pharmacies | Schedule 1C                     | Opt out                         |                                             |     |
|                    | Lot 4a - Long Acting Reversible Con                                                                             | traception In Edit              |                                 |                                             | ~   |
| 🚱 💽 🥘              | 0 🌔 🕐                                                                                                    |                                 |                                 |                                             |     |

Here you must click on Accept to indicate that you accept the Council's Terms and Conditions for the Contract. Once you have completed this, you will see the following:

| + ttps://proco | ntract.due-north.com/RFxRespo 🔎 👻 🚔 🖒 🎲 procontra                                                                                   | ct.due-north.com ×                                  |                                                | ≙ ☆ @            |
|----------------|----------------------------------------------------------------------------------------------------|-----------------------------------------------------|------------------------------------------------|------------------|
|                | ProCor<br>The Spend Control Company                                                                                                 | ntract                                              | Notifications                                  | ^                |
|                | Home Find opportunities My activities                                                                                               | My contracts Help ~                                 | Matt Smith Your account Logout                 |                  |
|                | Home > My activities > (Test) Provision of Public Health Se                                                                         | rvices in Primary Care > (Test) Provision of Public | Health Services in Primary Care                |                  |
|                |                                                                                                    |                                                     | <back summary<="" td="" to=""><td></td></back> |                  |
|                | My response                                                                                                    | 3626420 Draft                                       | Time remaining                                 |                  |
|                |                                                                                                    |                                                     | Respond by: 15 September 2017 12:00:00         |                  |
|                | Section Additional information                                                                                                    | 🖊 Edit                                              | 69 18 37 6                                     |                  |
|                | Supplier reference:                                                                                                    |                                                     | Days Hours Minutes Seconds                     |                  |
|                |                                                                                                    |                                                     |                                                |                  |
|                | Conditions - Conditions - Terms & conditions                                                                                        | Decline                                             | Response controls                              |                  |
|                | Terms a conditions - Concepted                                                                                                    |                                                     | Submit response                                |                  |
|                | Primary Care                                                                                                    |                                                     | Open response wizard                           |                  |
|                |                                                                                                    |                                                     | Submission checklist                           |                  |
|                |                                                                                                    |                                                     | Terms & conditions                             |                  |
|                | Sevaluation criteria/question sets                                                                                                  |                                                     | Evaluation criteria/question sets              |                  |
|                | Title                                                                                                    | Action Progress                                     | Attachments                                    |                  |
|                | 1) Part 1 - General Declaration                                                                                                    | Edit<br>response Mandatory                          |                                                |                  |
|                | 2) Part 2 - General Specification Questions                                                                                         | Edit<br>response Mandatory                          | Audit history                                  |                  |
|                | Lot 1 - Sunderland NHS Health Check Programme<br>(ITT Schedule 1A - Service Specification) (GP's<br>Only)                           | Edit Opt out                                        | View audit history                             |                  |
|                | Lot 2 - NHS Stop Smoking Services (GP's and<br>Pharmacies)                                                                          | Edit Opt out                                        |                                                |                  |
|                | Lot 3 - Community Pharmacy Nicotine<br>Replacement Therapy Voucher - ITT Schedule 1C<br>- Service Specification) (Pharmacies Only). | Edit Opt out                                        |                                                |                  |
|                | Lot 4a - Long Acting Reversible Contraception In                                                                                    | Edit                                                |                                                | ~                |
| 📀 🖸 🥽          |                                                                                                    |                                                     | () ()                                          | 17:22 07/07/2017 |

Following this, you can complete questionnaires for each service you wish to apply for. Here, the NHS Health Checks questionnaire has been opened:

| w evaluation guestions                                                                                                    | p ~                      |               |      | Matt Smith Your account Logo                                                                                                    |
|----------------------------------------------------------------------------------------------------|--------------------------|---------------|------|----------------------------------------------------------------------------------------------------|
| estions                                                                                                    |                          |               |      | Progress (0%)                                                                                                    |
| le                                                                                                    | Section status           | Status        | Flag |                                                                                                    |
| > 1 Lot 1 - Sunderland NHS Health Check Programme                                                                                                    | Ile 1A - Service 5 Incom | plete section |      |                                                                                                    |
| .1 The Provider has Staff with the required competencies to deliver a NHS leafth Check Service:                                                                                                    | Answer question          | •             |      | Кеу                                                                                                    |
| .21 confirm that it is my responsibility to ensure that Staff who are delivering<br>ne NHS Health Checks update their knowledge and skills on an on-going basis<br>nd formally renew their Declaration of Competence for the Service every 3                                                                                             | Answer question          | •             |      | <ul> <li>The answer provided is valid and complete.</li> <li>The answer has been automatically populated from a previous</li> </ul> |
| ears.<br>.3 I confirm I have read and understood the Contract for the Provision of<br>underland NHS Health Check Service.                                                                                                    | Answer question          | ٠             |      | answer but it must be reviewed before submission.                                                                                   |
| 4 I confirm my organisation will deliver the Service in accordance to the<br>sunderland NHS Health Check Specification.                                                                                                    | Answer question          | •             |      | Mandatory elements of this question have not been provided.                                                                         |
| .5 I confirm all Staff who are delivering the Sunderland NHS Health Check<br>tervice have completed a successful enhanced DBS check list within the last 3<br>ears:                                                                                                    | Answer question          | ٠             |      | 🌪 The question has been flagged for review.                                                                                         |
| .6 Enter date(s) the successful enhanced DBS checks were carried out                                                                                                    | Answer question          | •             |      | Public attachments                                                                                                    |
| .7 I confirm all Staff who are delivering the Sunderland NHS Health Check<br>service understand and will work within National Guidance including the<br>lepartment of Health and National Institute of Clinical Excellence guidelines.                                                                                                   | Answer question          | •             |      | No attachments                                                                                                    |
| a individual of the sunder and the sunder of contract Accelerics guidelines.<br>.8 I acknowledge that the Sunderland NHS Health Check Service will be quality<br>source) and by the Council's representative organisation (currently the Live Life Well<br>iervice) and I will provide all relevant information needed for this process. | Answer question          | •             |      |                                                                                                    |
| .9 I confirm I will ensure that my organisation has up to date signposting<br>normation for a range of lifestyle services and the Sunderland Live Life Well                                                                                                    | Answer question          | ٠             |      |                                                                                                    |

As with previous questionnaire, click on Answer Question to begin cycling through the questions.

| (a) If https://procontract.due-north.com/Supplie/I, D = @ C) If procontract.due-north.com ×      (b) If https://procontract.due-north.com/Supplie/I, D = @ C)      (b) If https://procontract.due-north.com/Supplie/I, D = @ C)      (c) If https://procontract.due-north.com/Supplie/I, D = @ C)      (c) If https://procontract.due | <ul> <li>Notifications</li> </ul>                       |
|----------------------------------------------------------------------------------------------------|---------------------------------------------------------|
| Home Find opportunities My activities My contracts Help                                                                                                    | Matt Smith Your account Logout<br>Show more information |
| Lot 1 - Sunderland NHS Health Check Programme (ITT Schedule 1A - Service Specification                                                                                                    |                                                         |
| Question                                                                                                    | Help                                                    |
| The Provider has Staff with the required competencies to deliver a NHS Health Check Service:                                                                                                    | This question is mandatory                              |
| For each member of Staff delivering the Service, you must attach the following documents to your submission.<br>These documents must be uploaded to the attachment section once you have completed this questionnaire.                                                                                                    | Question attachments                                    |
| Answer Flag question for review                                                                                                    | No attachments                                          |
| ⊘ Declaration of Competence         ⊘ Estic Averages Training in Safeguarding Adults (level 1)         ✓ Estic Averages Training in Safeguarding Children (Foundation Version)         Steve and close         Save and previous         Save and previous                                                                                                    |                                                         |
| 🚳 o 🚞 🥂 🖉                                                                                                    | (I) (I) (I) (I) (I) (I) (I) (I) (I) (I)                 |

As you move through, you will be asked a number of questions about the services you wish to provide, such as whether staff have completed relevant training and have completed a Declaration of Competence. Questions may ask you to upload documents as evidence of this.

Others take the form of simple declarations that you make or text that you need to add:

| Hype://procentract.due-north.com/Supplier/ P @ @ @ procentract.due-north.com ×                  In the procentract.due-north.com/Supplier/ P @ @ @ Notifications                   In the procentract.due-north.com/Supplier/ P @ @ @ Notifications                   In the procentract.due-north.com/Supplier/ P @ @ @ @ Notifications                   In the procentract.due-north.com ×                   In the procentract.due-north.com ×                   In the procentract.due-north.com ×                   In the procentract.due-north.com ×                   In the procentract.due-north.com ×                   In the procentract.due-north.com ×                   In the opportunities                   In the opportunities                   In the opportunities                   In the opportunities                   In the opportunities                   In the opportunities                   In the opportunities                   In the opportunities                   In the opportunities                  In the opportunities                   In the op | Eind opportunities My activities My contracts Help - Matt Smith Your account Logout      Ever more informator      Sunderland NHS Health Check Programme (ITT Schedule 1A - Service Specification) (GP's Only)   Question 4 of 9      Help      m my organisation will deliver the Service in accordance to the Sunderland NHS Health Check Specification.      Flag question for review     Question attachments     No attachments                                                                                                    |                                                                                                    |                           |                                 |                       |
|----------------------------------------------------------------------------------------------------|----------------------------------------------------------------------------------------------------|----------------------------------------------------------------------------------------------------|---------------------------|---------------------------------|-----------------------|
| Nome       Find opportunities       My activities       My contracts       Help       Matt Smith       Your account       Lor         Idear more information         Contracts         Mome       Find opportunities       My activities       My contracts       Meta       Matt Smith       Your account       Lor         Contract         Matt Smith       Your account       Lor         Contract         Matt Smith       Your account       Lor         Contract         Matt Smith       Your account       Lor         Contract         Question         Lordifficition (GP's Only)   Question 4 of 9         Help         This question is mandatory         Question attachments         No contract                                                                                                    |                                                                                                    | 😌 📑 https://procontract.due-north.com/Supplier/1 🔎 🖛 🖨 🖒 🎼 procontract.due-north.com 🛛 🗙                        |                           |                                 |                       |
| Show more informat         Other more information         Other more information         Question         Integration         Confirm my organisation will deliver the Service in accordance to the Sunderland NHS Health Check Specification.         Answer         Flag question for review         Question attachments         No                                                                                                    | Show more information     Sunderland NHS Health Check Programme (ITT Schedule 1A - Service Specification) (GP's Only)   Question 4 of 9      Help      This question will deliver the Service in accordance to the Sunderland NHS Health Check Specification.      Flag question for review     Question attachments     No attachments                                                                                                    |                                                                                                    |                           | <b>(5)</b> Notifications        |                       |
| Duestion       Help         Confirm my organisation will deliver the Service in accordance to the Sunderland NHS Health Check Specification.       This question is mandatory         Answer       Flag question for review       Question attachments         res No                                                                                                    | - Sunderland NHS Health Check Programme (ITT Schedule 1A - Service Specification) (GP's Only)   Question 4 of 9 tion mry organisation will deliver the Service in accordance to the Sunderland NHS Health Check Specification. This question is mandatory er Flag question for review No datachments No attachments                                                                                                    | Home Find opportunities My activities My contracts Help -                                                       |                           | Matt Smith Y                    | our account Logou     |
| Question     Help       confirm my organisation will deliver the Service in accordance to the Sunderland NHS Health Check Specification.     This question is mandatory       wnswer     Flag question for review     Question attachments       es © No     No attachments                                                                                                    | tion Help Help<br>m my organisation will deliver the Service in accordance to the Sunderland NHS Health Check Specification. This question is mandatory<br>er Flag question for review Question attachments<br>No Question attachments<br>No attachments<br>No attachments |                                                                                                    |                           |                                 | Show more information |
| confirm my organisation will deliver the Service in accordance to the Sunderland NHS Health Check Specification.     This question is mandatory       Inswer     Flag question for review     Question attachments       es © No     No attachments                                                                                                    | m my organisation will deliver the Service in accordance to the Sunderland NHS Health Check Specification. This question is mandatory                                                                                                    | t 1 - Sunderland NHS Health Check Programme (ITT Schedule 1A - S                                                | ervice Specification      | ) (GP's Only)   Question 4 of 9 |                       |
| Answer Flag question for review  Question attachments No attachments No attachments                                                                                                    | er Flag question for review  Question attachments No  No attachments                                                                                                    | uestion                                                                                                    |                           | Help                            |                       |
| es  No O No attachments                                                                                                    | No O No attachments                                                                                                    | confirm my organisation will deliver the Service in accordance to the Sunderland NHS Health Check Specification |                           | This question is mandatory      |                       |
| No attachments                                                                                                    | No O No attachments                                                                                                    |                                                                                                    |                           |                                 |                       |
|                                                                                                    |                                                                                                    | nswer F                                                                                                    | lag question for review 🗌 | Question attachments            |                       |
|                                                                                                    | and close Save and previous Save and next                                                                                                    | s 💽 No 🔿                                                                                                    |                           | No attachments                  |                       |
| save and close Save and previous Save and next                                                                                                    |                                                                                                    | Save and close Save and previous Save and next                                                                  |                           |                                 |                       |
|                                                                                                    |                                                                                                    |                                                                                                    |                           |                                 |                       |
|                                                                                                    |                                                                                                    |                                                                                                    |                           |                                 |                       |
|                                                                                                    |                                                                                                    |                                                                                                    |                           |                                 |                       |
|                                                                                                    |                                                                                                    |                                                                                                    |                           |                                 |                       |
|                                                                                                    |                                                                                                    |                                                                                                    |                           |                                 |                       |
|                                                                                                    |                                                                                                    |                                                                                                    |                           |                                 |                       |
|                                                                                                    |                                                                                                    |                                                                                                    |                           |                                 |                       |
|                                                                                                    |                                                                                                    |                                                                                                    |                           |                                 |                       |
|                                                                                                    |                                                                                                    |                                                                                                    |                           |                                 |                       |
|                                                                                                    |                                                                                                    |                                                                                                    |                           |                                 |                       |
|                                                                                                    |                                                                                                    |                                                                                                    |                           |                                 |                       |
|                                                                                                    |                                                                                                    |                                                                                                    |                           |                                 |                       |
|                                                                                                    |                                                                                                    |                                                                                                    |                           |                                 |                       |
|                                                                                                    |                                                                                                    |                                                                                                    |                           |                                 |                       |
|                                                                                                    |                                                                                                    |                                                                                                    |                           |                                 |                       |
|                                                                                                    |                                                                                                    |                                                                                                    |                           |                                 |                       |

| د الله المعالم المعالم ال |                                                                   |
|----------------------------------------------------------------------------------------------------|-------------------------------------------------------------------|
| ProContract                                                                                                    | 8 Notifications                                                   |
| Home Find opportunities My activities My contracts Help -                                                                                                    | Matt Smith Your account Logout                                    |
| Lot 1 - Sunderland NHS Health Check Programme (ITT Schedule 1A - Service Specification                                                                                                    |                                                                   |
| Question                                                                                                    | Help                                                              |
| Enter date(s) the successful enhanced DBS checks were carried out                                                                                                    | This question is mandatory                                        |
| The DBS Certificate(s) should be attached with your final submission in the attachments section.                                                                                                    |                                                                   |
|                                                                                                    | Question attachments                                              |
| Answer Flag question for review                                                                                                    | No attachments                                                    |
| Save and close Save and previous Save and next                                                                                                    |                                                                   |
|                                                                                                    | <ul> <li>(4) (5) (20) (20) (20) (20) (20) (20) (20) (20</li></ul> |

Again, continue through until you reach the last question, then click Save and Close:

|                                                   | Find opportunities                                                              | My activities          | My contracts             | Help ~                    |                |      | Matt Smith Your account Logo                                                                                                    |
|---------------------------------------------------|---------------------------------------------------------------------------------|------------------------|--------------------------|---------------------------|----------------|------|----------------------------------------------------------------------------------------------------|
| Questions                                         |                                                                                 |                        |                          |                           |                |      | Progress (100%)                                                                                                    |
| ïtle                                              |                                                                                 |                        |                          | Section status            | Status         | Flag |                                                                                                    |
| 🗢 1 Lot 1                                         | - Sunderland NHS                                                                | Health Check P         | rogramme (ITT Sc         | hedule 1A - Service Sr Co | mplete section |      |                                                                                                    |
| 1.1 The Provi<br>Health Check                     | der has Staff with the r                                                        | required competenci    | es to deliver a NHS      | Answer question           | •              |      | Кеу                                                                                                    |
| 1.2 I confirm t<br>the NHS Heal<br>and formally r | that it is my responsibil<br>th Checks update thei<br>renew their Declaration   | r knowledge and skil   | ls on an on-going basi   | Answer question           | •              |      | <ul> <li>The answer provided is valid and complete.</li> <li>The answer has been automatically populated from a previou</li> </ul> |
|                                                   | have read and unders                                                            |                        | r the Provision of       | Answer question           | ٠              |      | answer but it must be reviewed before submission.                                                                                  |
| 1.4 I confirm r                                   | my organisation will de<br>IHS Health Check Spe                                 | liver the Service in a | ccordance to the         | Answer question           | •              |      | Mandatory elements of this question have not been provided.                                                                        |
|                                                   | all Staff who are delive<br>completed a successfi                               |                        |                          | Answer question           | •              |      | 🚖 The question has been flagged for review.                                                                                        |
| 1.6 Enter date                                    | e(s) the successful enh                                                         | nanced DBS checks      | were carried out         | Answer question           | •              |      | Public attachments                                                                                                    |
| Service under                                     | all Staff who are delive<br>rstand and will work wi<br>If Health and National I | thin National Guidan   | ce including the         | Answer question           | •              |      | No attachments                                                                                                    |
| assured by th                                     | edge that the Sunderla<br>e Council's representa<br>I will provide all relevar  | tive organisation (cu  | rrently the Live Life We |                           | •              |      |                                                                                                    |
| 1.9 I confirm I                                   | will ensure that my or<br>or a range of lifestyle se                            | ganisation has up to   | date signposting         | Answer question           | •              |      |                                                                                                    |

You can now see that all questions are completed for this service and you can click back to return to the summary. When you return to the summary, you will be able to work through questionnaires for other services or opt out of them. Please note, you must opt out of services that you do not want to provide (otherwise this will remain flagged as an area that is incomplete). Once you have opted out, the screen will appear as follows:

| https://procont | tract.due-north.com/RFxRespo 🔎 👻 🚔 😋 📝 procontr                                                          | act.due-north.com  | ×          |           |                                  |   | ŵ |
|-----------------|----------------------------------------------------------------------------------------------------|--------------------|------------|-----------|----------------------------------|---|---|
|                 |                                                                                                    |                    |            |           |                                  |   |   |
|                 | 💛 Terms & conditions 🕘 🏼 Accepted                                                                        |                    |            | Decline   | Response controls                |   |   |
|                 | Primary Care                                                                                             |                    |            |           | Submit response                  |   |   |
|                 |                                                                                                    |                    |            |           | Open response wizard             |   |   |
|                 |                                                                                                    |                    |            |           | Submission checklist             |   |   |
|                 | Sevaluation criteria/question sets                                                                       |                    |            |           | Terms & conditions               |   |   |
|                 |                                                                                                    |                    |            |           | Evaluation criteria/question set | 5 |   |
|                 | Title                                                                                                    | Action             | Progress   |           | Attachments                      |   |   |
|                 | 1) Part 1 - General Declaration                                                                          | EdB<br>response    |            | Mandatory |                                  |   |   |
|                 | 2) Part 2 - General Specification Questions                                                              | EdB<br>response    |            | Mandatory | C Audit history                  |   |   |
|                 | Lot 1 - Sunderland NHS Health Check Programm<br>(ITT Schedule 1A - Service Specification) (GP's<br>Only) | e Edit<br>response |            | Opt out   | <u>View_audit history</u>        |   |   |
|                 | Self-Assessment - Prevent Duty                                                                           | Edit<br>response   |            | Mandatory |                                  |   |   |
|                 | Title                                                                                                    | A                  | PP at Pr   | ogress    |                                  |   |   |
|                 | Lot 2 - NHS Stop Smoking Services (GP's and Pt                                                           | narmacies) (pt     | ted out 斗  | at in     |                                  |   |   |
|                 |                                                                                                    | Op                 | Lout Or    | tin       |                                  |   |   |
|                 |                                                                                                    | Opt                | ted out 🛛  | at.in     |                                  |   |   |
|                 |                                                                                                    |                    | ted out Og |           |                                  |   |   |
|                 | Lot 5 - Community Pharmacy Sexual Health Serv                                                            |                    | ted out Or |           |                                  |   |   |
|                 |                                                                                                    |                    | ted out 🧕  |           |                                  |   |   |
|                 |                                                                                                    | Opt                | ieu out 🛛  | 0.00      |                                  |   |   |
|                 |                                                                                                    |                    |            |           |                                  |   |   |
|                 |                                                                                                    |                    |            |           |                                  |   |   |
|                 | Attachments                                                                                              |                    |            |           |                                  |   |   |
|                 | No attachments                                                                                           |                    |            |           |                                  |   |   |
|                 | Add attachment                                                                                           |                    |            |           |                                  |   |   |

Services that have been opted out from now appear below the others. If at a later stage you wish to opt in, you may do so by clicking on the link.

Once you have completed questionnaires for all the services you wish to apply for and have answered all mandatory questions, you must upload all of the documents you need for the contract. To add an attachment, click on add attachment:

| https://procont | tract.due-north.com/RFxRespo 🔎 👻 🗎 🖒 🏹 procontract                                                        | .due-north.com × |                                    | Submission checklist                  | ∰ ★ ∰                                 |
|-----------------|----------------------------------------------------------------------------------------------------|------------------|------------------------------------|---------------------------------------|---------------------------------------|
|                 |                                                                                                    |                  |                                    | Terms & conditions                    | ^                                     |
|                 | Evaluation criteria/question sets                                                                         |                  |                                    | Evaluation criteria/question sets     |                                       |
|                 | Title                                                                                                    | Action Pro       | gress                              | Attachments                           |                                       |
|                 | 1) Part 1 - General Declaration                                                                           | Edit<br>response | Mandatory                          |                                       |                                       |
|                 | 2) Part 2 - General Specification Questions                                                               | Edit<br>response | Mandatory                          | Audit history      View audit history |                                       |
|                 | Lot 1 - Sunderland NHS Health Check Programme<br>(ITT Schedule 1A - Service Specification) (GP's<br>Only) | Edit<br>response | Opt out                            | View addit misiony                    |                                       |
|                 | Self-Assessment – Prevent Duty                                                                            | Edit<br>response | Mandatory                          |                                       |                                       |
|                 | Title                                                                                                    | Action           | Progress                           |                                       |                                       |
|                 | Lot 2 - NHS Stop Smoking Services (GP's and Pha                                                           | macies) Opted o  | ut <u>Opt in</u>                   |                                       |                                       |
|                 |                                                                                                    |                  | ut Opt in                          |                                       |                                       |
|                 |                                                                                                    |                  | ut <u>Opt in</u>                   |                                       |                                       |
|                 |                                                                                                    |                  | ut <u>Opt in</u>                   |                                       |                                       |
|                 | Lot 5 - Community Pharmacy Sexual Health Service                                                          |                  | ut <u>Optin</u>                    |                                       |                                       |
|                 |                                                                                                    |                  | ut <u>Optin</u><br>ut <u>Optin</u> |                                       |                                       |
|                 |                                                                                                    | Opted o          | ut <u>optin</u>                    |                                       |                                       |
|                 |                                                                                                    |                  |                                    |                                       |                                       |
|                 | Attachments                                                                                               |                  |                                    |                                       |                                       |
|                 | No attachments                                                                                            |                  |                                    |                                       |                                       |
|                 | Add attachment                                                                                            |                  |                                    |                                       |                                       |
|                 |                                                                                                    |                  |                                    |                                       |                                       |
|                 |                                                                                                    |                  |                                    |                                       |                                       |
|                 | Terms and Conditions   Privacy   Accessibility<br>G Secure Site                                           |                  |                                    |                                       | · · · · · · · · · · · · · · · · · · · |
| 🤣 🔾 🚞           | S (2) (2) (2) (2) (2) (2) (2) (2) (2) (2)                                                                 |                  |                                    | 4                                     | ) ⓒ 🔅 📀 🖸 17:36<br>07/07/2017         |

You will see the following screen which allows you to add attachments and begin uploading them:

| https://procontract.due-north.com/RFxRespo P +                         | Submission checklist                                                                                                    | fh ★ Ø |
|------------------------------------------------------------------------|----------------------------------------------------------------------------------------------------|--------|
|                                                                        | Terms & conditions                                                                                                    |        |
| C Evaluation criteria/question se                                      |                                                                                                    |        |
| Title                                                                  | Action Progress Attachments                                                                                                    |        |
| 1) Part 1 - General Declaration                                        | Edit Mandatory                                                                                                    |        |
| 2) Part 2 - General Specificatio                                       | Attachments *                                                                                                    |        |
|                                                                        | Show weblinks                                                                                                    |        |
| Lot 1 - Sunderland NHS Healt<br>(ITT Schedule 1A - Service Sc<br>Only) | File upload rules:<br>* Razime Sile size: 1000MB<br>* Valid file typester, tf. mpp, vsd, dvg, rar, msg, ics, html, gif, jpg, png,<br>jpeg, tif, ff. zip, pog, occ, xis, ppt, docc, xisx, ppt, mp3, mov, m4a, svf, |        |
| Self-Assessment – Prevent Du                                           | wmv, mpg, mpeg, avi, tav, odt, odp, ods, numbers, pages, xer  Add files Start uple d Cancel upload                                                                                                    |        |
|                                                                        |                                                                                                    |        |
| Tit                                                                    |                                                                                                    |        |
| Lot 2 - NHS Stop Smoking So                                            |                                                                                                    |        |
|                                                                        |                                                                                                    |        |
|                                                                        |                                                                                                    |        |
| Lot 5 - Community Pharmacy                                             |                                                                                                    |        |
|                                                                        |                                                                                                    |        |
|                                                                        |                                                                                                    |        |
|                                                                        |                                                                                                    |        |
|                                                                        | Having issues uploading documents? Try our basic file uploader                                                                                                    |        |
| Attachments                                                            |                                                                                                    |        |
|                                                                        | Close                                                                                                    |        |
| No attachments                                                         |                                                                                                    |        |
| Add attachment                                                         |                                                                                                    |        |
|                                                                        |                                                                                                    |        |
| Terms and Conditions   Privacy   A                                     | ccessibility                                                                                                    |        |
| G Secure Site                                                          |                                                                                                    |        |
| 9 0 📇 💽 🤗 🔫                                                            |                                                                                                    |        |

Click on Add Files to identify the files you want to upload. As mentioned earlier, it will be helpful if you have collected together all documents you need to enable you to upload them. You will then see a windows explorer window:

# Last Updated – 29/09/2017

| 🦪 Choose File to Upload                     |                                                                  |                    |                      |                              | <b>E</b> |
|---------------------------------------------|------------------------------------------------------------------|--------------------|----------------------|------------------------------|----------|
| 💭 🖓 📔 🕨 Computer                            | r - XD_v30 + Ben.Seale (\\mor-hafs-01\homeareas\$) (X:) + Deskto | p                  | •                    | ✓ Search Desktop             | ٩        |
| Organize 👻 New folde                        | ſ                                                                |                    |                      | 811                          | • 🔳 📵    |
| ☆ Favorites                                 | Name                                                             | Date modified      | Туре                 | Size                         |          |
| E Desktop                                   | Assurance - Shortcut                                             | 31/01/2017 17:07   | Shortcut             | 2 KB                         |          |
| Downloads                                   | CE performance Clinics - Shortcut                                | 12/09/2016 12:37   | Shortcut             | 3 KB                         |          |
| Sal Recent Places                           | 😹 Contract Monitoring Tool - Shortcut                            | 29/07/2016 14:27   | Shortcut             | 3 KB                         |          |
|                                             | Executive Summary Final                                          | 07/07/2017 13:14   | Microsoft Word D     | 47 KB                        |          |
| 🧊 Libraries                                 | Expenses - Shortcut                                              | 14/08/2013 17:50   | Shortcut             | 1 KB                         |          |
| J Music                                     | 🕅 Flexi Sheet - From April 2016                                  | 31/03/2014 11:31   | Shortcut             | 2 KB                         |          |
| E Pictures                                  | 😹 Goods Receipts - Shortcut                                      | 14/01/2014 11:55   | Shortcut             | 2 KB                         |          |
| 🚼 Videos                                    | ITT Schedule 3 - Terms Conditions (IL Comments) V2               | 06/07/2017 15:40   | Microsoft Word 9     | 246 KB                       |          |
|                                             | 🔄 ITT Schedule 3 - Terms & Conditions (Specials) (Tracked)       | 06/07/2017 15:51   | Microsoft Word 9     | 203 KB                       |          |
| P Computer - XD_v30                         | NEPO Instructions - DRAFT                                        | 07/07/2017 16:11   | Microsoft Word D     | 2,269 KB                     |          |
| 🚽 Global share (\\cos.s                     | Sample Score - Bullet Points                                     | 04/07/2017 12:28   | Microsoft Word D     | 17 KB                        |          |
| 🚽 Ben.Seale (\\mor-ha                       | SCC_Test                                                         | 05/07/2017 12:02   | Microsoft Word D     | 0 KB                         |          |
| 🕎 PH (\\cos.sunderlan                       | 😹 Service Plan 2016-17 - Shortcut                                | 28/10/2016 13:20   | Shortcut             | 2 KB                         |          |
|                                             | SQL Server Management Studio                                     | 27/10/2016 14:50   | Shortcut             | 2 KB                         |          |
| 🗣 Network                                   | 😹 Successful Completions - Shortcut                              | 01/11/2016 15:30   | Shortcut             | 3 KB                         |          |
|                                             |                                                                  |                    |                      |                              |          |
|                                             |                                                                  |                    |                      |                              | $\neg$   |
| File na                                     | me                                                               |                    |                      | ▼ All Files (*,*)<br>Open  ▼ | Cancel   |
| File na                                     | Having issues uploading document                                 | nts? Try our basic | Ne uploader          |                              | Cancel   |
| 111                                         | Having issues uploading documents                                | nts? Try our basic | Ne uploader<br>Close |                              | Cancel   |
| Attachmen                                   | Having issues uploading documents                                | nts? Try our basic |                      |                              | Cancel   |
| C Attachment<br>No attachment<br>Add attack | Having issues uploading documents                                | nts? Try our basic |                      |                              | Cancel   |

Select the file you want and click open. You will then see that your identified file appears in the following box:

|                                                                        |                                                                                                    | Submission checklist              |  |
|------------------------------------------------------------------------|----------------------------------------------------------------------------------------------------|-----------------------------------|--|
|                                                                        |                                                                                                    | Terms & conditions                |  |
| Evaluation criteria/question se                                        |                                                                                                    | Evaluation criteria/question sets |  |
| Title                                                                  | Action Progress                                                                                                    | Attachments                       |  |
| 1) Part 1 - General Declaration                                        | Edit Mandatory                                                                                                    |                                   |  |
|                                                                        | Attachments                                                                                                    | х                                 |  |
| 2) Part 2 - General Specification                                      | Show we                                                                                                    | blinks                            |  |
| Lot 1 - Sunderland NHS Healt<br>(ITT Schedule 1A - Service Sp<br>Only) | File upload rules:<br>• Maximum Einzver 2000H8<br>• Valid Grypest tht, rff, mpp, vtd, dwg, ta, msg, ics, html, gif, jpg, png,<br>jpse off, tif, zip, pdf, doc, xis, spt, docc, xis, appt, mp3, mov, m4s, sw<br>v yw, mg, mpg, avi, way, odd, odd, odd, numit, ex, pages, xer | 6                                 |  |
| Self-Assessment – Prevent Du                                           | Add les     O Start upload     Concel upload     Concel upload     Concel upload     Concel upload                                                                                                    |                                   |  |
| Lot 2 - NHS Stop Smoking Ser                                           | SCC_Test.docx 0.00 KB                                                                                                    |                                   |  |
| Lot 5 - Community Pharmacy :                                           |                                                                                                    |                                   |  |
| Attachments                                                            | Having issues uploading documents? Try our basic file uplo                                                                                                    | ader                              |  |
| No attachments                                                         | Clo                                                                                                    | ose                               |  |
| Add attachment                                                         |                                                                                                    |                                   |  |
|                                                                        |                                                                                                    |                                   |  |
| Terms and Conditions   Privacy   A                                     | rossihility                                                                                                    | 00000000000000000                 |  |

Then click Start Upload and the file will begin uploading. Once uploaded, you will return to the summary screen:

|                                                                                               |                            |                          |           |   |                                   | <b> 6 </b>                      |
|-----------------------------------------------------------------------------------------------|----------------------------|--------------------------|-----------|---|-----------------------------------|---------------------------------|
| https://procontract.due-north.com/RFxRespo                                                    | Vaiting for procontract.do | u ×                      |           |   |                                   | Ĥ ★ 🔅                           |
|                                                                                               |                            |                          |           |   | Submission checklist              | ^                               |
| ✓ Evaluation criteria/question sets                                                           |                            |                          |           |   | Terms & conditions                |                                 |
|                                                                                               |                            |                          |           |   | Evaluation criteria/question sets |                                 |
| Title                                                                                         | Action                     | Progress                 |           |   | Attachments                       |                                 |
| 1) Part 1 - General Declaration                                                               | <u>Edit</u><br>response    |                          | Mandatory |   |                                   |                                 |
| 2) Part 2 - General Specification Question:                                                   | Edit<br>response           |                          | Mandatory |   | Audit history                     |                                 |
| Lot 1 - Sunderland NHS Health Check Pro<br>(ITT Schedule 1A - Service Specification)<br>Only) |                            |                          | Opt out   |   |                                   |                                 |
| Self-Assessment – Prevent Duty                                                                | <u>Edit</u><br>response    |                          | Mandatory |   |                                   |                                 |
| Title                                                                                         | ,                          | Action Pr                | ogress    |   |                                   |                                 |
| Lot 2 - NHS Stop Smoking Services (GP's                                                       | and Pharmacies) O          | pted out ൮               | tin       |   |                                   |                                 |
|                                                                                               |                            | pted out Og              |           |   |                                   |                                 |
|                                                                                               |                            | pted out Or              |           |   |                                   |                                 |
| Lat C. Cammunity Discovery Council Hand                                                       |                            | pted out Or              |           |   |                                   |                                 |
| Lot 5 - Community Pharmacy Sexual Heal                                                        |                            | ptedout Og<br>ptedout Og |           |   |                                   |                                 |
|                                                                                               |                            | pted out Or              |           |   |                                   |                                 |
|                                                                                               |                            |                          |           |   |                                   |                                 |
|                                                                                               |                            |                          |           |   |                                   |                                 |
| Attachments                                                                                   |                            |                          |           |   |                                   |                                 |
| SCC_Test.docx                                                                                 | )                          |                          |           |   |                                   |                                 |
| 🔹 Add attachmen                                                                               |                            |                          |           |   |                                   |                                 |
|                                                                                               |                            |                          |           | _ |                                   |                                 |
| Terms and Conditions   Privacy   Accessibility                                                | 1                          |                          |           |   |                                   | ×                               |
| 📀 🔉 🚞 🙋 💌                                                                                     |                            |                          |           |   |                                   | ()) 🌀 🐲 📀 🚺 17:43<br>07/07/2017 |

This must be completed until all required documents are uploaded. These will vary from application to application, but as a rule they will be:

- General Tender Documents:
  - ITT Schedule 3 Form of Tender
  - ITT Schedule 4 Certificate of Non-Collusion and Non-Canvassing
  - ITT Schedule 7 Selection Questionnaire
  - ITT Schedule 8 Lots
- Declarations of Competency:
  - ITT Schedule 10 DoC (multiple documents)
- Training Certificates (in support of the Declarations of Competency)
- Insurance Certificates
- Disclosure and Barring Checks

PLEASE NOTE THAT THE EVALUATION OF THE APPLICATIONS WILL TAKE INTO ACCOUNT PRESENCE OF THE CORRECT DOCUMENTS.

Now that all questionnaires are completed, the Terms and Conditions are accepted and attachments have been uploaded, you will see that the checklist on the right is indicating that all components are completed.

| thtps://procor     https://procor     https | ntract.due-north.com/RFxRespo 🔎 🖛 🔒 🖒 🎼 Waiting for                                                       | procontract.du ×   |               |                                       |                    |
|----------------------------------------------------------------------------------------------------|----------------------------------------------------------------------------------------------------|--------------------|---------------|---------------------------------------|--------------------|
|                                                                                                    |                                                                                                    |                    |               | Submission checklist                  |                    |
|                                                                                                    |                                                                                                    |                    |               | Terms & condition                     |                    |
|                                                                                                    | <ul> <li>Evaluation criteria/question sets</li> </ul>                                                     |                    |               | Evaluation criteria/question sets     |                    |
|                                                                                                    | Title                                                                                                    | Action Progres     | s             | Attachments                           |                    |
|                                                                                                    | 1) Part 1 - General Declaration                                                                           | Edit<br>response   | Mandatory     |                                       |                    |
|                                                                                                    | 2) Part 2 - General Specification Questions                                                               | Edit<br>response   | Mandatory     | Audit history      View audit history |                    |
|                                                                                                    | Lot 1 - Sunderland NHS Health Check Programme<br>(ITT Schedule 1A - Service Specification) (GP's<br>Only) | Edit<br>response   | Opt out       |                                       |                    |
|                                                                                                    | Self-Assessment – Prevent Duty                                                                            | Edit<br>response   | Mandatory     |                                       |                    |
|                                                                                                    | Title                                                                                                    | Action I           | Progress      |                                       |                    |
|                                                                                                    | Lot 2 - NHS Stop Smoking Services (GP's and Pha                                                           | rmacies) Opted out | Opt in        |                                       |                    |
|                                                                                                    |                                                                                                    | Opted out          |               |                                       |                    |
|                                                                                                    |                                                                                                    | Opted out          |               |                                       |                    |
|                                                                                                    | Lot 5 - Community Pharmacy Sexual Health Servic                                                           |                    |               |                                       |                    |
|                                                                                                    |                                                                                                    | Opted out          |               |                                       |                    |
|                                                                                                    |                                                                                                    | Opted out          | <u>Opt in</u> |                                       |                    |
|                                                                                                    |                                                                                                    |                    |               |                                       |                    |
|                                                                                                    | C Attachments                                                                                             |                    |               |                                       |                    |
|                                                                                                    | 8 <u>SCC_Test.docx</u>                                                                                    |                    |               |                                       |                    |
|                                                                                                    | Add attachment                                                                                            |                    |               |                                       |                    |
|                                                                                                    |                                                                                                    |                    |               |                                       |                    |
|                                                                                                    | Terms and Conditions   Privacy   Accessibility                                                            |                    |               |                                       |                    |
|                                                                                                    | G Secure Site                                                                                             |                    |               |                                       |                    |
| 🚱 🖸 🧮                                                                                                    |                                                                                                    |                    |               |                                       | (17:43 🕐 🎯 😺 🔹 🔹 🔹 |

Next (if you are happy you have uploaded all relevant documents) – click Submit Response:

|            | ract.due-north.com/RExRespo 🔎 🖛 🖴 🔿 📑 Waiting for procor                                                  |                                               |                                                |   |
|------------|----------------------------------------------------------------------------------------------------|-----------------------------------------------|------------------------------------------------|---|
| C measured | PROACTIS     The Spend Control Company     ProContrac                                                     |                                               | Notifications                                  |   |
|            | Home Find opportunities My activities M                                                                   | y contracts Help ~                            | Matt Smith Your account Logout                 |   |
|            | Home > My activities > (Test) Provision of Public Health Services in                                      | Primary Care > (Test) Provision of Public Hea |                                                |   |
|            |                                                                                                    |                                               | <back summary<="" td="" to=""><td></td></back> |   |
|            | My response                                                                                               | 3626420 Draft                                 | Time remaining                                 |   |
|            |                                                                                                    |                                               | Respond by: 15 September 2017 12:00:00         |   |
|            | Additional information                                                                                    | / Edit                                        | 69 18 10 5<br>Days Hours Minutes Seconds       |   |
|            | Supplier reference:                                                                                       |                                               | Usys Hours Minutes Sedonos                     |   |
|            |                                                                                                    |                                               |                                                |   |
|            | Terms & conditions - @ Accepted                                                                           | Decline                                       | Response controls                              |   |
|            | Primary Care                                                                                              |                                               | Submit response                                |   |
|            |                                                                                                    |                                               | Submission checklist                           |   |
|            | Sevential enterior sets                                                                                   |                                               | Evaluation criteria/question sets              |   |
|            | Title Ac                                                                                                  | tion Progress                                 | Attachments                                    |   |
|            | 1) Part 1 - General Declaration Edit<br>resp                                                              | onse Mandatory                                |                                                |   |
|            | 2) Part 2 - General Specification Questions                                                               | onse Mandatory                                | S Audit history                                |   |
|            | Lot 1 - Sunderland NHS Health Check Programme<br>(ITT Schedule 1A - Service Specification) (GP's<br>Only) | onse Opt out                                  | View audit history                             |   |
|            | Self-Assessment – Prevent Duty resp                                                                       | onse Mandatory                                |                                                |   |
|            | Title                                                                                                    | Action Progress                               |                                                |   |
|            | Lot 2 - NHS Stop Smoking Services (GP's and Pharmacie                                                     | s) Opted out <u>Opt in</u>                    |                                                | ~ |
| 👌 🔾 👸      | S (2) S                                                                                                   |                                               | •                                              |   |

You will see that a further dialogue box appears:

| <li>https://procont</li> | act due-north.com/RFAREDO A CTLC                                                                                                    | tions                                                                                                    |
|--------------------------|----------------------------------------------------------------------------------------------------|----------------------------------------------------------------------------------------------------|
|                          | PROACTING ProContract                                                                                                    |                                                                                                    |
|                          | Home Find opportunities My activities My contracts Help - Matt Smith Your account L                                                                                                  | ogout                                                                                                    |
| 1                        | tome > My activities > (Test) Provision of Public Health Services in Primary Care > (Test) Provision of Public Health Services in Primary Care                                       |                                                                                                    |
|                          | <u><back summary<="" to="" u=""></back></u>                                                                                                    |                                                                                                    |
|                          | My response 3626420 Draft Time remaining                                                                                                    |                                                                                                    |
|                          | Additional information                                                                                                    |                                                                                                    |
|                          | Additional information                                                                                                    |                                                                                                    |
|                          |                                                                                                    |                                                                                                    |
|                          | C Terms & condition                                                                                                    |                                                                                                    |
|                          | Submit response                                                                                                    |                                                                                                    |
|                          | Primary Care Are you sure you want to submit this response?                                                                                                    |                                                                                                    |
|                          | Submit response Cancel st                                                                                                    |                                                                                                    |
|                          | C Evaluation criteria                                                                                                    |                                                                                                    |
|                          | Title Action Progress Attachments                                                                                                    |                                                                                                    |
|                          | 1) Part 1 - General Declaration Edit (response) Mandatory                                                                                                    |                                                                                                    |
|                          | 2) Part 2 - General Specification Questions Edit response Mandatory                                                                                                    |                                                                                                    |
|                          | Lot 1 - Sunderland NHS Health Check Programme Edit<br>(TT Schedule 1A - Service Specification) (GP's response Only)<br>(TH Schedule 1A - Service Specification) (GP's response Only) |                                                                                                    |
|                          | Self-Assessment – Prevent Duty Edit Mandatory                                                                                                    |                                                                                                    |
|                          | Title Action Progress                                                                                                    |                                                                                                    |
|                          | Lot 2 - NHS Stop Smoking Services (GP's and Pharmacies) Opted out Optin                                                                                                    | · · · · · · · · · · · · · · · · · · ·                                                                                                    |
| 📀 o 🚞                    |                                                                                                    | <ul> <li>(i) (ii) (iii) (i</li></ul> |

Click Submit Response. You will then return to the main screen for the Opportunity:

## Last Updated – 29/09/2017

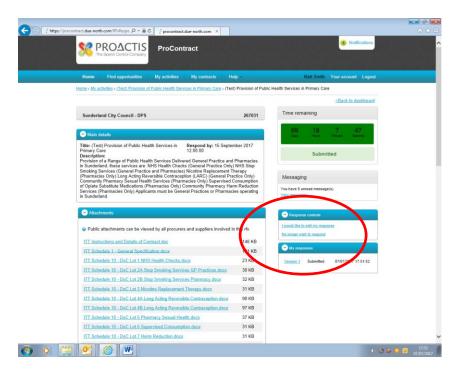

Here you can see that your response is now marked submitted. If you need to edit the response, you can click on the link marked I want to Edit My Response. You can also withdraw the response by clicking No Longer Wish to Respond.

If you click on Edit My Response, you can then access the areas for completing questionnaires, accepting the Terms and Conditions and uploading attachments.

If you wish to edit your response, and click on the link a second version will be created that you can later work on by clicking "Edit" as shown below.

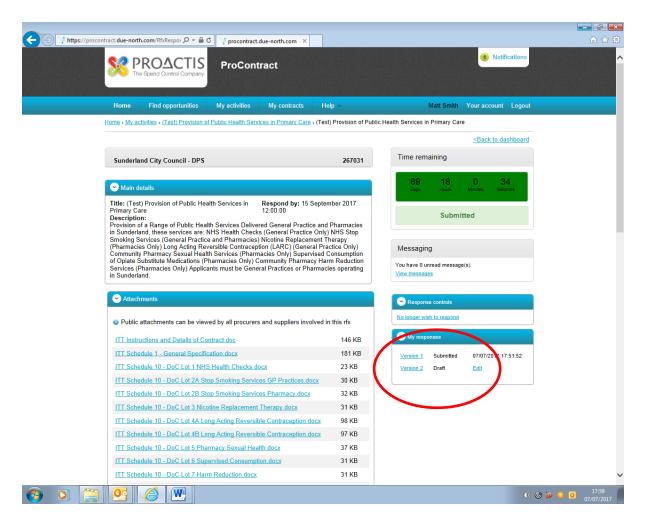

PLEASE NOTE – IF YOU DO NOT COMPLETE THE SECOND VERSION, THE VERSION ALREADY SUBMITTED WILL BE TAKEN AS THE FINAL SUBMISSION. IF YOU EDIT A FURTHER VERSION THEN SUBMIT IT, THAT VERSION WILL BECOME THE FINAL RESPONSE.

ADDITIONALLY, IF YOU DO NOT COMPLETE YOUR APPLICATION BEFORE THE END OF THE ROUND, IT WILL BE SAVED WITHIN THE SYSTEM FOR FUTURE ROUNDS, THOUGH YOU WILL BE REQUIRED TO VERIFY RESPONSES TO ENSURE THAT THEY CONTINUE TO BE ACCURATE. YOU WILL ALSO NEED TO UPLOAD ATTACHMENTS AGAIN.